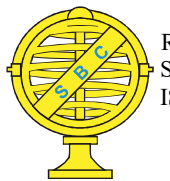

# O ESTABELECIMENTO DE PADRÕES DE REFERÊNCIA METROLÓGICA: CONTROLE E ANÁLISE DA QUALIDADE DE ESTRUTURAS GEODÉSICAS ALTIMÉTRICAS IMPLANTADAS NO CAMPUS RECIFE DA UFPE

The Establishment of Standards of Metrological Measurement: Quality Control and Analysis of Altimetric Geodesic Structures Implemented in the Campus Recife of UFPE

## Ermerson de Vasconcelos Silva & Andréa de Seixas

Universidade Federal de Pernambuco – UFPE Centro de Tecnologia e Geociências – CTG/Departamento de Engenharia Cartográfica. Programa de Pós-Graduação em Ciências Geodésicas e Tecnologias da Geoinformação Av. Acadêmico Hélio Ramos, s/n Cidade Universitária, Recife/PE, 50740-530, Brasil ermerson.geoif@gmail.com; aseixas@ufpe.br

> Recebido em 5 de Janeiro, 2017/Aceito em 11 de Setembro, 2017 Received on January 5, 2017/ Accepted on September 11, 2017

## RESUMO

Este trabalho tem o objetivo de analisar Referências de Nível, que compõem a Rede Altimétrica de Alta Precisão do IBGE materializadas no Campus Recife da UFPE, verificando a sua estabilidade durante o período de um ano; de comparar os dados obtidos dessas Referências de Nível, com os fornecidos em relatórios oficiais do banco de dados geodésicos do IBGE; e de estabelecer padrões de referência metrológica dentro do Campus da UFPE. Este último a partir da implantação e análise de novas estruturas geodésicas altimétricas materializadas nos pilares e bases da Rede de Referência Cadastral (RRC) da UFPE. Neste sentido foram materializadas sete Referências de Nível com superfícies semiesféricas incrustadas nas bases dos sete pilares da RRC e sete pinos engastados nos respectivos pilares, compondo uma Rede Geodésica Altimétrica com 14 novas Referências de Nível dentro do Campus Recife distribuídas entre os Centros da Cidade Universitária. Para o levantamento das estruturas geodésicas altimétricas foi empregado um nível digital de altíssima precisão (0,3 mm por duplo quilometro nivelado) DNA-03 LEICA, tendo-se como base as normas vigentes no Brasil para o estabelecimento da rede altimétrica. As medições ocorreram em seis épocas (uma em novembro de 2015, uma em fevereiro de 2016, duas em maio de 2016 e duas em dezembro de 2016). Para esse trabalho serão consideradas as seis épocas distintas de observação das Referências de Nível da RAAP do IBGE e a primeira campanha de medição realizada, contemplando as 14 RRNN implantadas nas bases e pilares da RRC. Para o controle e análise de qualidade das estruturas geodésicas preexistentes e implantadas considerou-se o Método dos Mínimos Quadrados -modelo paramétrico, além da análise de variâncias, utilizando os testes Tukey e Sheffé. Assegurado o estado das estruturas de referência da RAAP do IBGE, na área de estudo, os dados da rede altimétrica levantada foram, então, processados e as respectivas altitudes foram determinadas e ajustadas.

Palavras-chave: Estruturas Geodésicas Altimétricas, Controle e Análise de Qualidade, Nivelamento Geométrico de Alta Precisão, Nível Digital, Calibração de Nível de Luneta, ISO 17123 – Parte 2.

## ABSTRACT

This work has the objective of analyzing level references, which make up the high accuracy altimetric network of the IBGE materialized in the Campus Recife of UFPE, verifying its stability during the period of one year; of comparing the data obtained of these level references with those provided in official reports of the IBGE geodetic database; and to establish metrological reference standards within the UFPE Campus. The latter, based on the implantation and analysis of new altimetric geodetic structures materialized in the pillars and bases of the UFPE register reference network (RRC). In this sense, seven level references with semi-spherical surfaces were embedded in the bases of the seven pillars of the RRC and seven pins clamped in the respective pillars, composing an altimetric geodetic network with 14 new level references within the Recife Campus distributed among the University City centers. For the surveying of the altimetric geodetic structures, a very high precision digital level was used (0.3 mm per double kilometer level) DNA 03 LEICA, based on the current norms in Brazil for the establishment of the altimetric network. Measurements occurred in six epochs (one in November 2015, one in February 2016, two in May 2016 and two in December 2016). This work will consider the six different epochs of observation of the level references of the IBGE RAAP and the first measurement campaign carried out, contemplating the 14 RRNN implanted in the bases and pillars of the RRC. For the control and analysis of the qualities of the preexisting and implanted geodesic structures, it was considered the least squares method - parametric model, besides the analysis of variances, using the Tukey and Sheffé Tests. Once the state of the reference structures of the IBGE RAAP was assured In the study area, the data of the raised altimetric network were then processed and the respective altitudes were determined and adjusted.

Keywords: Altimetric Geodetic Structures, Quality Control and Analysis, High Precision Geometric Leveling, Digital Level, Level Calibration, ISO 17123 - Part 2.

### 1. INTRODUÇÃO

Determinar as altitudes de pontos na superfície topográfica terrestre é importante para a diversidade de propósitos no campo da Engenharia, tais como: mapeamento sistemático de território, levantamento e locação de estruturas de edificações prediais, construção e pavimentação de rodovias e estradas, traçados de ferrovias, oleodutos e gasodutos, medição de túneis, posicionamento e controle de máquinas, geração de um modelo geoidal acurado, estudo de recalque em estruturas, investigação de subsidência em áreas de extração de água, gás, petróleo ou minério, obras de drenagem, metrologia, entre outras (KAHMEN, 2006; GHILANI & WOLF, 2013; CARDOSO, 2005; SANTOS, 2005; SEIXAS et al., 2014).

Segundo o Vocabulário Internacional de Metrologia (VIM, 2012), um padrão de medição serve frequentemente de referência na obtenção de valores medidos e incertezas de medição associadas para outras grandezas da mesma natureza, estabelecendo assim, uma rastreabilidade metrológica através da calibração de outros padrões, instrumentos de medição ou sistemas de medição.

Neste contexto, pretende-se neste trabalho abordar o controle e análise de qualidade de estruturas geodésicas altimétricas com o objetivo

de estabelecer padrões de referência metrológica. Desta forma os procedimentos metodológicos seguiram as especificações e normas gerais apresentadas aos levantamentos geodésicos (IBGE, 1983), à execução de levantamentos topográficos (NBR 13133, 1994) e ao teste de instrumentos topográficos e geodésicos para verifi cação da precisão de níveis (ISO 17123 – parte 2, 2001). Tendo-se como fundamentos teóricos os conceitos relacionados ao controle e análise de qualidade apresentados em (KLEIN et al., 2011), (FAZAN, 2010), (GEMAEL, 1994), (SEIXAS et al , 2014), (GHILANI & WOLF, 2013), (GAMA et al., 2016).

As Referências de Nível (RRNN) pertencentes à rede altimétrica fundamental do Brasil (RAFB) foram implantadas como parte das redes de apoio geodésico para o mapeamento topográfico sistemático do país, pela Fundação IBGE (Instituto Brasileiro de Geografia e Estatística) desde a década de 40. Essas RRNN foram implantadas com espaçamento médio de 3 km, ao longo de rodovias e ferrovias (SANTOS & SÁ, 2006). Estas foram utilizadas para a materialização e expansão das RRNN por todo território brasileiro, compondo assim, a Rede Altimétrica de Alta Precisão (RAAP) do Sistema Geodésico Brasileiro (SGB) a partir de 1945 (LUZ & GUIMARÃES, 2001).

Para a materialização da RAAP são utilizadas chapas metálicas circulares e convexas, cravadas em superfícies estáveis, como afloramentos rochosos, calçadas com espessura adequada, sapatas de sustentação de grandes estruturas de engenharia, entre outras. Entretanto, conforme Luz & Guimarães (2001), o fato de na materialização das RRNN não serem utilizados marcos do tipo profundo – em que o ponto de referência (chapa ou pino) é ligado ao substrato rochoso através de varas metálicas de vários metros de profundidade – contribui para uma maior ocorrência de alterações da posição vertical das RRNN. Desta forma, muitas das informações das RRNN hospedadas no banco de dados geodésicos do IBGE são passíveis de incoerência, relacionadas a influências geodinâmicas da superfície, destruição ou obstrução das estruturas altimétricas implantadas e aluimento da crosta terrestre.

De acordo com IBGE (1983), a rede geodésica altimétrica brasileira de primeira ordem (RAAP) é composta por pontos de coordenadas verticais, chamadas de altitudes ortométricas, determinadas por nivelamento geométrico, referenciadas ao Datum Vertical Brasileiro (DVB), definido com base no Nível Médio dos Mares (NMM) no porto de Imbituba  $-$  SC.

O nivelamento geométrico é realizado via métodos ópticos ou óptico - eletrônicos de medição, com um aparelho denominado nível, este devidamente posicionado e nivelado, cujo eixo horizontal da luneta é tangente à superfície equipotencial ao longo do eixo óptico e cujo eixo vertical coincide com a direção do vetor força da gravidade (KAHMEN, 2006).

A determinação das altitudes, denominadas de altitudes niveladas, pelo método do nivelamento geométrico é feita através do somatório dos desníveis medidos. Mas em função do achatamento terrestre e das irregularidades de distribuição de massa da Terra real, o paralelismo das superfícies equipotenciais não ocorre. Com isso o desnível entre duas RRNN obtido através do somatório dos desníveis medidos, será distinto quando trajetos diferentes forem percorridos (BLITZKOW et al., 2004).

De acordo com De Freitas e Blitzkow (1999), uma forma de correção parcial aplicada ao desnível medido, buscando a consideração de ordem física em um nivelamento, é a aplicação da denominada "correção ortométrica", a qual elimina efeito do não paralelismo entre as superfícies equipotenciais, devida a variação de latitude, e que leva em consideração o campo de gravidade teórica ou normal. Entretanto, embora usual, esta correção nada tem a ver com a definição precisa de altitude ortométrica. Mas é extensamente aplicada nas redes de nivelamento e também adotada no Brasil. Este tipo de correção independe de observações gravimétricas, sendo aplicada diretamente ao desnível bruto medido. Usualmente a amplitude da correção assumida decorre da extensão do trecho de nivelamento e contranivelamento.

Cada Referência de Nível (RN) materializada no terreno tem o objetivo de proporcionar a base altimétrica para os trabalhos de nivelamento referidos ao Datum vertical (DALAZOANA, 2001). Apesar da monografia do marco, disponível no banco de dados do IBGE, informar que as Referências de Nível estão em boas condições é necessário uma visita in loco, pois as datas do reconhecimento do estado físico das RRNN são anteriores a 2016.

Ressalta-se que as altitudes determinadas estão relacionadas a uma dada época. As medições de um ou mais pontos, são referenciadas as estruturas geodésicas altimétricas conhecidas, devendo manter a acurácia da Rede Altimétrica. Para garantir a qualidade da determinação da altitude e para alcançar maior precisão e exatidão, por exemplo, o método de nivelamento geométrico, geralmente, estabelece uma rede contendo intersecção múltipla de linhas de nivelamento ligadas a um ou mais pontos de referência.

Jen-Yu Han et al. (2014), afirmam também que as RRNN de uma rede geodésica altimétrica estão susceptíveis a movimentos verticais, fazendo com que suas posições estejam sujeitas a variações ao longo do tempo. Portanto, a desconsideração das variações temporais nas estruturas geodésicas altimétricas é um problema se a rede contêm RRNN com movimentos verticais espacialmente variáveis.

Todavia, estes estudos de movimentos verticais são realizados normalmente, com base em pontos de referência identificados como estáveis, entretanto ocorre que, por vezes, não é possível realizar as medidas com referência a

pontos estáveis. Quando isso ocorre, o problema de determinar o deslocamento é apresentado na situação em que não existem pontos de referência invariável, e, assim, as medições são efetuadas em um Sistema de Referência (SR) instável (FILIPIAK-KOWSZYK et al., 2015) e (SILVA et al., 2004).

Segundo Zienkiewicz (2014), nenhum ponto de referência pode ser considerado estável antes de sua estabilidade ser verificada, pois a instabilidade das referências geodésicas pode trazer sérios problemas, para estudos onde estas sejam consideradas como pontos de controle, e onde a interpretação correta dos resultados dependa diretamente da estabilidade desses pontos.

Nesse contexto, o Campus Recife da Universidade Federal de Pernambuco (UFPE) atualmente está contemplado com nove (9) RRNN do IBGE (IBGE, 2016). Destas, três (3) foram analisadas, neste trabalho, a partir de seis (6) campanhas de medição realizadas com o método de nivelamento geométrico de alta precisão, método das visadas iguais. As campanhas também envolveram outras estruturas geodésicas altimétricas abordadas neste trabalho, materializadas com catorze (14) pinos nos pilares e bases dos sete (7) marcos geodésicos da Rede de Referência Cadastral da UFPE e mais cinco (5) pinos auxiliares no entorno do Campus Recife (SILVA, 2017). Além destes foram implantados dois (2) pinos nas estruturas de dois pilares do prédio do Centro de Tecnologia e Geociências (CTG) e quatro (4) pinos na base de verificação, retificação e classificação de níveis de luneta (SEIXAS & SEIXAS, 2015).

Portanto, o controle e a análise da qualidade das 3 estruturas geodésicas altimétricas do IBGE e das estruturas geodésicas altimétricas densificadas no Campus Recife da UFPE, proporcionará avaliar a qualidade das referidas redes altimétricas e estabelecer padrões de referência metrológica, assim como, identificar se as estruturas geodésicas altimétricas são estáveis ou instáveis.

#### 2. CONTROLE EANÁLISE DA QUALIDADE DE ESTRUTURAS GEODÉSICAS ALTIMÉTRICAS

Neste item será abordada a definição de estruturas geodésicas altimétricas, as características

técnicas do nível digital, a identificação de possíveis erros envolvidos na operacionalização em campo com níveis, descrição dos métodos de verificação e retificação, assim como o ajustamento de observações pelo MMQ, à detecção e identificação de erros nas observações, por meio de testes de hipóteses estatísticas, bem como a lei da propagação de covariância para estimativa da precisão dos parâmetros ajustados, finalizando-se com a abordagem sobre a análise de variâncias e o método ANOVA.

#### 2.1 Definição e Implantação das Estruturas

A definição e realização de um Sistema Vertical de Referência (SVR) tem sido sempre uma temática de grande interesse, desde aplicações locais da Engenharia até aplicações globais como o monitoramento dos processos dinâmicos envolvidos no Sistema Terra (PLAG & PERLMAN, 2009).

Segundo Cardoso (2005), a materialização de um SVR pode ter caráter local, regional ou global. O mais importante neste caso, está na confiança sobre a estabilidade desses pontos de referência. Neste sentido informações geológicas, geotécnicas, equipamentos precisos, assim como, o processo de medição são fundamentais, na materialização das estruturas de referência altimétrica.

Desta forma, a materialização das estruturas de referência altimétrica neste trabalho foi feita com pinos de superfícies semiesféricas e parafusos. A materialização considerou a segurança dos locais de implantação. Devido a isso as estruturas de referência altimétrica foram densificadas nos pilares da RRC da UFPE.

#### 2.2 Controle da Qualidade, Verificação e Retificação de níveis de luneta

Para Teunissen (2006), o controle da qualidade no nivelamento resume-se na verificação da consistência entre as observações e o modelo matemático, bem como identificar a presença de erros grosseiros não modelados para que os mesmos sejam eliminados.

De acordo com o Vocabulário Internacional de Metrologia (VIM, 2012), o processo de verificação fornece evidência objetiva de que um dado item satisfaz requisitos especificados, ou seja, confirmação de que as propriedades relativas ao desempenho ou aos requisitos legais são satisfeitas por um sistema de medição.

Neste trabalho a avaliação do controle de qualidade do nivelamento geométrico obedeceu aos seguintes aspectos (Seixas et al., 2014):

• A partir da verificação do nível de luneta empregado;

• Em loco em função das observações realizadas em campo e seus respectivos desvios;

• A partir do cálculo do erro de fechamento nos circuitos de nivelamento geométrico;

• A partir do emprego de visadas iguais e

• Aplicando a correção do efeito da curvatura terrestre.

Para isso seguem-se os procedimentos propostos de verificação e retificação de níveis. Nesse sentido, podem ser empregados diferentes métodos: Espartel (1978) apresenta o método de verificação denominado de nivelamento médio; Kahmen (2006) apresenta o método Kukkamäki e Deumilich & Staiger (2002) apresentam os métodos de nivelamento médio, Kukkamäki, Förstner e Näbauer. Neste trabalho, dar-se-á ênfase na verificação e retificação utilizando o método do nivelamento médio empregado na ISO 17123-parte 2 (2001) e o método Kukkamäki empregado a partir de comandos automáticos no nível digital (LEICA, 2002), com objetivo de verificar a precisão do nível digital empregado e por este conter o método Kukkamäki automatizado no equipamento.

Todo instrumento de nivelamento, de acordo com seu uso e desgaste normais, geralmente, podem desretificar. Sendo necessária a verificação periódica dos equipamentos para determinar seu estado. Conforme Rüeger & Brunner (2000), a verificação dos equipamentos define o comportamento das medições, com níveis digitais e miras, estimando o desvio e incerteza no processo de nivelamento em comparação ao valor da sua respectiva precisão nominal.

#### 2.2.1 Método segundo a ISO 17123-parte 2 (2001)

A norma ISO 17123 – parte 2 apresenta procedimentos de campo para teste em níveis de luneta, com o objetivo de verificar e classificar o instrumento em questão, em relação a sua precisão. De acordo com esta norma os níveis são classifi cados segundo o desvio padrão de 1 km de duplo nivelamento em: níveis de baixa precisão: >

10 mm/km; níveis de média precisão: ≤ 10 mm/km; níveis de alta precisão: ≤ 3 mm/km; níveis de muito alta precisão: ≤ 1 mm/km e níveis de altíssima precisão:  $\leq 0.5$  mm/km. A verificação é realizada empregando-se dois procedimentos denominados de método simples e método completo.

O método simples é empregado para verificar a precisão de um nível óptico para ser empregado em nivelamentos simples, composto e mistos para tarefas onde os alcances para as miras são desiguais.

Neste método são determinadas, em uma primeira etapa, diferenças de altura entre dois pontos A e D, separados aproximadamente por 60 metros e distantes de 30m da estação  $E_1$  do nível (Figura 1). Esta configuração minimiza a infl uência da refração, curvatura terrestre e o erro do eixo de colimação. Nesta posição é observado um conjunto de 10 leituras, variando-se para cada leitura ré e vante a altura do instrumento (ISO  $17123$  – parte 2, 2001).

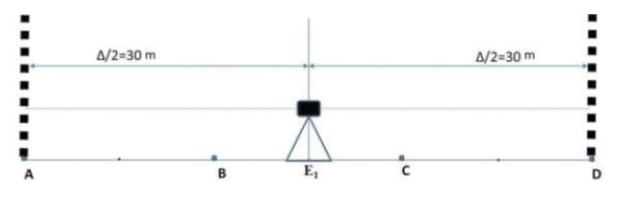

Fig. 1 - Método simples verificação – etapa 1. Fonte: ISO 17123 – 2 (2001, p. 4).

Em uma segunda etapa o instrumento é deslocado de sua posição inicial $\mathbf{E}_{1}$ e instalado a 1/6 da distância entre A e D, ou seja, a 10m de A em  $\mathrm{E}_\mathrm{2}$  e a 50m do ponto D, como ilustra a Figura 2. Nesta posição é observado outro conjunto de 10 leituras, variando-se também para cada leitura ré e vante a altura do instrumento (ISO 17123 – parte 2, 2001).

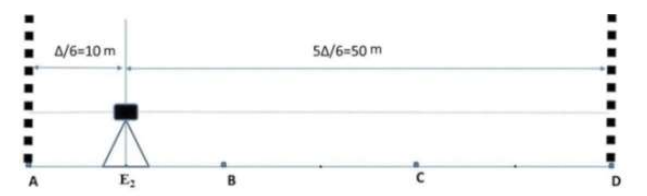

Fig.  $2$  - Método simples de verificação – etapa 2. Fonte: ISO 17123 – 2 (2001, p. 4).

O método completo requer a adoção de alcance de visadas iguais em um lance (variação máxima de 10% entre o alcance da leitura ré e da leitura vante). Normalmente é usado para testes

Silva E. V. & Seixas A.

de nível de precisão alta, muito alta e altíssima, utilizado para aplicações em seções longitudinais em grandes levantamentos na Engenharia Civil (ISO 17123 – parte 2, 2001).

O procedimento para a realização deste método é semelhante ao método simples. O instrumento deverá ser instalado a uma mesma distância das miras A e D  $(\Delta/2=30m \pm 3m)$ , para minimizar o erro de refração, esfericidade da terra e o erro do eixo de colimação (Figura 3) (ISO 17123 – parte 2, 2001).

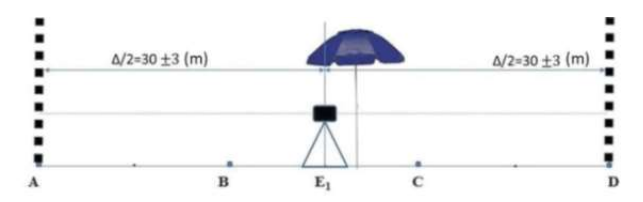

Fig. 3 - Método completo de verificação. Fonte: ISO 17123 – 2 (2001, P. 6).

São realizadas duas séries de medidas, a primeira com 20 observações (leituras Ré e Vante, respectivamente nas Miras A e D), variando-se a altura do instrumento, sendo que com 10 observações realizadas, troca-se o sentido das visadas nas miras, ou seja, a mira ré em A passa a ser vante e a mira vante em B passa a ser ré.

#### 2.2.2 Método Kukkamäki

De acordo com Kahmen (2006), o teste é realizado em duas estações (Estação 1 e Estação 2). A Estação 1 está localizada a 10 metros de ambas as Miras A e B (Figura 4) e a Estação 2 está localizada a 40 m da Mira A e 20 m da Mira B.

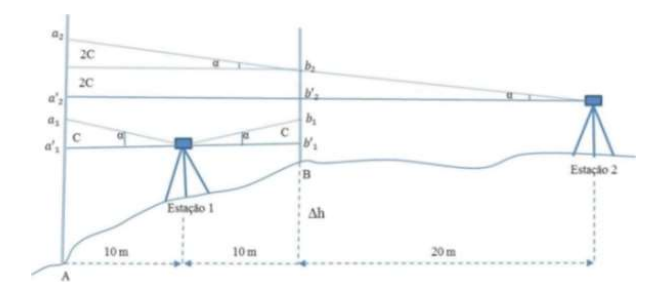

Fig. 4 - Verificação de um nível de luneta segundo Kukkamäki. Fonte: Kahmen (2006).

No primeiro momento, instala-se o nível na Estação 1, ou seja, a uma mesma distância das Miras posicionadas em A e B, e em

seguida procede-se a leitura em ré e vante, respectivamente. A Figura 4 ilustra a situação em que o nível não apresenta erro de colimação α que corresponde a um comprimento (c) na Mira, neste caso as leituras realizadas na Mira nas posições A e B a partir da Estação 1 correspondem a a'<sub>1</sub> e b'<sub>1</sub>. O erro de colimação α representa um ângulo de inclinação do eixo de visada com respeito ao plano horizontal do equipamento, que corresponde a projeção c na Mira. A Figura 4 ilustra também a situação em que há erro de colimação c, neste caso as leituras realizadas nas Miras correspondem a  $a_1 e b_1$ influenciadas pelo mesmo erro de colimação α.

Após realizar as leituras na Estação 1, o nível é deslocado para a Estação 2, sendo efetuadas novamente as leituras na Mira nas posições em B e A, respectivamente. A Figura 4 ilustra a situação em que o nível não apresenta erro de colimação c, neste caso as leituras realizadas na Mira nas posições B e A correspondem a b'<sub>2</sub> e a'<sup>2</sup> e ilustra também a situação em que há erro de colimação α, neste caso, as leituras obtidas na Mira nas posições em B e A conterão erros de colimação α proporcionais à distância entre o equipamento e a Mira. Em B o erro corresponde a 2c e a leitura a ser realizada está representada por  $b_2$  e em A o erro corresponde a 4c e a leitura a ser realizada está representada por  $a_2$ .

A partir das leituras realizadas na Mira nas posições A e B e nas duas Estações 1 e 2, pode-se determinar o valor do erro ( c ) pela Equação 1 e 2 (KAHMEN, 2006):

$$
a_2 = \Delta h + b_2 + 2c = b_2 + a_1 - b_1 + 2c \tag{1}
$$

ou

$$
2c = \Delta h (a_2 - b_2) - (b_2 - b_1) \tag{2}
$$

Posteriormente, a partir do valor do erro de colimação C determinado é possível calcular as leituras  $a'_2$  e  $b'_2$  que se teriam sem a influência deste erro (Equação 3 e 4):

$$
a'_{2} = a_{2} - 4c \tag{3}
$$

e

$$
b'_2 = b_2 - 2c \tag{4}
$$

Por fim, os seguintes valores devem ser obtidos, Equação 5:

$$
a'_{2} - b'_{2} = a_{1} - b_{1} = \Delta h \quad (5)
$$

onde: Δh representa o desnível entre os pontos A e B.

#### 2.3 Ajustamento das Observações: Método dos Mínimos Quadrados

Segundo Gemael (1994), todas as medições se caracterizam pela inevitável presença de erros, erros que decorrem de falhas humanas, assim como imperfeições dos equipamentos e da influência do meio ambiente. Devido a isso o levantamento de dados normalmente se baseia na redundância de observações. Nesse cenário, o ajustamento das observações, a partir da pluralidade de dados, extrai um resultado único e que represente com maior confiança a grandeza medida. Em qualquer caso o que se busca, em última análise, é isentar as observações das inconsistências que as acompanham.

Portanto, o ajustamento das observações deve estabelecer uma relação entre observações e os parâmetros por meio de modelos matemáticos. O modelo matemático envolve tanto o modelo funcional quanto o modelo estocástico. Segundo Ghilani e Wolf (2013), o modelo funcional é um conjunto de equações, que definem as condições do ajustamento, devendo estas ser conhecidas ou estipuladas, e o modelo estocástico consiste na determinação da matriz variância covariância e dos pesos.

Desta forma é importante que a maior parte das observações envolvida em uma medição topográfica ou geodésica esteja de acordo com certas condições geométricas. O erro de fechamento, por exemplo, no nivelamento geométrico por circuitos fechados indica a presença de erros aleatórios. Partindo desse princípio, surgem diversos procedimentos para compensar esses erros de fechamentos, considerando condições geométricas matematicamente perfeitas.

Os erros aleatórios nas medições estão em conformidade com leis matemáticas da probabilidade e são normalmente distribuídos, o procedimento de ajustamento mais apropriado deveria ser baseado nessas leis. Portanto, o MMQ (Método dos Mínimos Quadrados) tem essa funcionalidade estatística (GHILANI & WOLF, 2013). O MMQ impõe a condição de que a soma dos pesos das observações multiplicada por seus resíduos correspondentes ao quadrado seja minimizada (GEMAEL, 1994).

O MMQ baseado na teoria matemática da probabilidade, portanto, é o mais rigoroso dos procedimentos em um ajustamento. Além disso, permite o ajustamento simultâneo das observações, ponderando cada observação de acordo com a sua precisão estimada. O resíduo é a diferença entre o valor observado e o valor estimado de uma grandeza. Dessa forma, o MMQ se baseia em modelos matemáticos aplicados aos parâmetros incógnitos ou as observações.

O modelo matemático do MMQ de ajustamento paramétrico baseia-se na formulação das equações de observações, ou seja, para cada observação formula-se ao menos uma equação, então, obtém-se um conjunto de n equações com u parâmetros (GEMAEL, 1994). Os parâmetros são as novas altitudes.

Portanto, o modelo matemático do ajustamento paramétrico é descrito pela Equação 6:

$$
L_a = F(X_a) \tag{6}
$$

onde: <sup>L</sup><sup>a</sup> é o vetor (nx1) das observações ajustadas,  $x_a$  é o vetor  $(ux1)$  dos parâmetros ajustados e F um funcional que relaciona  $L_a$  e  $_{X_a}$ .

Neste trabalho foi empregado o modelo paramétrico de ajustamento, em conformidade com (GEMAEL, 1994). Nesse método, as equações de observação são escritas relacionando os valores observados aos seus erros residuais e aos parâmetros desconhecidos. Para isso, têm-se as seguintes equações:

$$
L_a = L_B + V \tag{7}
$$

onde:

 $L_B$ : vetor (nx1) dos valores observados; <sup>V</sup> : vetor (nx1) dos resíduos;

 $L_a$ : vetor (nx1) dos valores observados ajustados

$$
X_a = X_o + X \tag{8}
$$

(15)

onde:

 $X$ : Vetor de correção (ux1);

 $x_0$ : Vetor (ux1), cujas componentes são os valores aproximados dos parâmetros;

 $X_a$ : vetor dos parâmetros ajustados.

O modelo matemático linearizado do método paramétrico está apresentado na Equação 9.

$$
nV_1 = nA_{uu}X_1 + nL_1 \tag{9}
$$

onde: A é a matriz das derivadas parciais para as incógnitas, X é o vetor de incógnitas,  $L = L_0 - L_B$ onde LB é vetor de observações e V é o vetor dos resíduos.

As equações normais que resultam de um conjunto de equações de observações igualmente ponderado são dadas em forma de matrizes por:

$$
A^{\mathrm{T}} P A X + A^{\mathrm{T}} P L = 0 \tag{10}
$$

Fazendo:

$$
N = A^T P A \tag{11}
$$

$$
U = A^T P L \tag{12}
$$

Resulta:

$$
NX + U = 0 \tag{13}
$$

A equação matricial (10) ou (13) representa um sistema de u equações normais cuja a solução é dada pelo vetor:

$$
\mathbf{x} = -\left(A^{\mathrm{T}}PA\right)^{-1}A^{\mathrm{T}}PL\tag{14}
$$

onde: P é a matriz dos pesos.

A equação matricial para o cálculo de resíduos após o ajustamento seja ele ponderado ou não, é fornecida pela Equação 9. No ajustamento de uma rede de nivelamento, a matriz dos pesos traz uma importante influência na qualidade das observações ajustadas. A determinação da matriz variância da unidade de peso a priori, pode ser arbitrada, por exemplo,  $\sigma_0^2 = 1$ , ou calculada a partir da precisão do equipamento, utilizado no levantamento. A partir da Equação 15 calcula-se a variância da unidade de peso a priori (GEMAEL, 1994).

onde:

 $n \neq a$  precisão vinculada às observações.

 $k_i$  é a distância nivelada em km.

É usual no nivelamento geométrico atribuir pesos, a cada uma das linhas, iguais ao inverso das distâncias destas linhas. Resultando na equação da matriz peso, Equação 16:

 $(\sigma_0^2) = (n \times \sqrt{k_i})^2$ 

$$
P_{n \times n} = S_i^{-1} \big|_{n \times n} \tag{16}
$$

Reescrevendo a Equação 16, chega-se na Equação 17.

$$
P_{n x n} = \sigma_0^2 \cdot \begin{bmatrix} \frac{1}{s_1} & 0 & \dots & 0 \\ 0 & \frac{1}{s_2} & \dots & 0 \\ 0 & 0 & \dots & 0 \\ 0 & 0 & \dots & \frac{1}{s_b} \end{bmatrix}_{n x n} \qquad (17)
$$

 $N = A^T P A$  (11) onde: Si é o comprimento da linha de nivelamento em km.

 $U = A^{T} P_{L}$  (12) Feito o ajustamento, a análise deste é reali-<sub>NX+U=0</sub> (13) GRACIE, 1981; FRASER, 2003; TEUNISSEN, zada aplicando-se o teste Qui-quadrado  $\binom{x^2}{x^2}$ conhecido também como Teste Global do Modelo (TGM) ou Teste n-dimensional (MIKHAIL & 2006). O teste Qui-Quadrado  $x^2$  sobre o fator de variância a posteriori é aplicado com o objetivo de detectar erros grosseiros. Este teste só pode ser aplicado se existir um conhecimento a priori da precisão das observações. Isto é, quando o fator de variância a priori é conhecido (KAVOURAS, 1982).

> Todavia, a escolha de um fator de variância a priori arbitrário, não afeta o resultado do ajustamento, pois esta escolha é feita antes do ajustamento para o cálculo da matriz dos pesos das observações (GEMAEL, 1994).

> Para o cálculo da variância da unidade de peso unitário a posteriori, utiliza-se a Equação 18.

$$
\hat{\sigma}_0^2 = \frac{\nabla^T P V}{gl} \tag{18}
$$

sendo:

gl é o grau de liberdade (igual à n-u);

V é o vetor dos resíduos das observações ajustadas;

P é a matriz dos pesos das observações, obtidos neste caso pela matriz inversa do comprimento das linhas niveladas.

A distribuição Qui-Quadrado  $\left(\chi^2\right)$  está porque a suposição fi relacionada a uma família de distribuição de probabilidade. Portanto, se a variável aleatória tiver uma distribuição normal, então a

distribuição  $\chi^2$  será calculada pela Equação 19.

$$
T = \chi^2_{\text{ cálculado}} = \frac{\hat{\sigma}_0^2}{\sigma_0^2} \cdot \times gl \tag{19}
$$

A distribuição Qui-quadrada permite comparar a variância de uma amostra com a variância da população, em função de graus de liberdade da amostra (GEMAEL, 1994).

O teste de hipótese consiste em amostrar uma população, decidindo entre rejeitar ou não rejeitar a hipótese estabelecida sobre a função densidade de probabilidade da população em estudo.

Conforme Jarson (1974), hipótese é uma suposição sobre a lei da probabilidade da população de uma variável aleatória, que pode ser amostrada, ou seja, observada. A hipótese pode ser formulada sobre os parâmetros da função densidade de probabilidade da população, ou sobre a própria forma de distribuição de probabilidade da população em questão.

Tipicamente existem duas hipóteses, denominadas hipótese nula e hipótese alternativa. A primeira é a hipótese que será testada e a segunda considerada como uma alternativa à hipótese nula. Conforme Oliveira e Dalmolin (2008):

Hipótese 1 - se a hipótese básica ou nula  $H_0: \sigma_0^2 = \hat{\sigma}_0^2$  for testada contra a hipótese alternativa  $H_a: \sigma_0^2 \neq \hat{\sigma}_0^2$ , o teste bilateral é aplicado, fixandose um determinado nível de significância ( $\alpha$ ). A hipótese nula  $H_{\theta}$  não é rejeitada, ao nível de significância  $\alpha$ , no teste estatístico, se:  $T < \chi^2_{(S,1-\alpha)}$ . O contrário,  $T > \chi^2_{(S;1-\alpha)}$ , significa que há problemas 2.4. no ajustamento, ou seja, a hipótese nula é rejeitada e a hipótese alternativa é aceita ao nível de significância de  $\alpha$  (SARTORIS, 2013);

Hipótese 2 - se a hipótese básica ou nula

 $H_0: \sigma_0^2 = \hat{\sigma}_0^2$  for testada contra a hipótese alternativa  $H_a: \hat{\sigma}_0^2 > \sigma_0^2$ , o teste aplicado é o unilateral à direita. E, dado um determinado nível de significância  $\alpha$ , a hipótese  $H_{\scriptscriptstyle{\theta}}$  não será rejeitada se a estatística do teste calculada for  $T < \chi^2_{(S;1-\alpha)}$ .

Normalmente espera-se que  $\hat{\sigma}_0^2 > \sigma_0^2$ . Isso, porque a suposição fundamental é que as observações contaminadas por erros sistemáticos resultem em resíduos padronizados de magnitudes significativamente altas. Desta forma, o teste mais adequado neste sentido é o teste unilateral, definido pela Equação 20:

$$
\begin{cases}\nH_0: \hat{\sigma}_0^2 = \sigma_0^2 \\
H_a: \hat{\sigma}_0^2 > \sigma_0^2\n\end{cases}
$$
\n(20)

O teste bi lateral é recomendado quando se deseja definir o intervalo de confiança para o fator de variância (KAVOURAS, 1982).

Com o ajustamento aceito é calculada a MVC (Matriz Variância – Covariância) dos resíduos (∑v), Equação 21:

$$
\Sigma_V = \hat{\sigma}_0^2 (AN^{-1}A^T - P^{-1})
$$
\n(21)

A MVC dos valores observados ajustados (∑La), Equação 22:

$$
\sum L_a = \hat{\sigma}_0^2 A N^{-1} A^T
$$
\n(22)

E por fim, tem-se a MVC das altitudes ajustadas (∑Xa), Equação 23:

$$
\Sigma_{Xa} = \hat{\sigma}_0^2 N^{-1} \tag{23}
$$

 Complementando a análise sobre as observações e parâmetros ajustados pelo MMQ, foi aplicado neste trabalho à análise de variâncias sobre as amostras pelas épocas de medição da RAAP da UFPE.

#### 2.4 Análise de variâncias

A análise de variâncias conhecida também como ANOVA é um teste para igualdade de médias, que utiliza variâncias na tomada de decisão, ou seja, ao se comparar várias amostras,

interessa-se em saber se a diferença entre elas é significativa ou se pode ser atribuída ao acaso. Desta forma, testa-se a hipótese nula contra a hipótese alternativa, de que as médias não são todas iguais (MANN, 2006). A Tabela 1 apresenta os cálculos envolvidos na determinação da ANOVA.

Tabela 1: Quadro ANOVA

| Fonte de Variação              | SO                                                | Gl    | Quadrado Médio                         | Estatística                   |
|--------------------------------|---------------------------------------------------|-------|----------------------------------------|-------------------------------|
| Entre amostras                 | <b>SQE</b>                                        | $K-1$ | $\sigma_E^2 = QME = \frac{SQE}{K-1}$   | $\sigma_{\underline{\rho}}^2$ |
| Residual ou<br>Dentro amostras | SQR                                               | $N-K$ | $\sigma_R^2$ = QMR = $\frac{SQR}{N-K}$ |                               |
| Total                          | SOT                                               | N-1   |                                        |                               |
| $\sim$                         | $\lambda$ $\lambda$ $\lambda$ $\lambda$ $\lambda$ |       |                                        |                               |

Fonte: Gomes (1990).

De acordo com a Tabela 1 os seguintes elementos estão envolvidos na análise de variâncias: K - o número de amostras. N - o número de elementos em todas as amostras.

SQE – a soma de quadrados entre as amostras. Sendo verdadeira a hipótese nula, pode-se estimar a variância, através das médias das K amostras.

SQR – a soma de quadrados residuais, consiste em estimar as variâncias dentro de todas as amostras e em seguida estimar um único valor.

Desta forma, para a análise da ANOVA é necessário que as amostras sejam de mesma variância, tenham distribuição normal e sejam independentes (GOMES, 1990).

Portanto, a decisão de aceitar ou rejeitar a hipótese nula, será pela comparação estatística da distribuição F (Snedecor) dada pela Equação 24.

 <sup>2</sup> 2 (24)

onde:  $\sigma_E^2$  é a variância entre as amostras e  $\sigma_R^2$  se a diferença entre as in é a variância residual. Com o valor F tabelado correspondente ao nível de significância  $\alpha$ adotado.

Da mesma maneira que na distribuição t (t- Student) e  $\chi^2$ (Qui quadrado) a distribuição  $F$ também depende do número de graus de liberdade gl, que neste caso são dois: gl para o numerador

(amostra 1) e gl para o denominador (amostra 2). A distribuição  $F$  é contínua e assimétrica à direita e as unidades desta distribuição são não negativas (MANN, 2006).

Entre amostras  $\left| \begin{array}{c} \text{SQE} \\ \text{E} \end{array} \right| \left| \begin{array}{c} K-1 \\ \text{E-SQE} \\ \text{E-SQE} \end{array} \right| \left| \begin{array}{c} \text{E-}\frac{SQE}{K-1} \\ \text{E-SQE} \end{array} \right| \left| \begin{array}{c} \text{E-}\frac{SQE}{K-1} \\ \text{E-SDE} \end{array} \right| \left| \begin{array}{c} \text{E-}\frac{SQE}{K-1} \\ \text{E-SDE} \end{array} \right| \left| \begin{array}{c} \text{E F = \frac{\sigma_{\vec{e}}}{\sigma_{\vec{e}}^2}$  teste a posteriori ou teste pos hoc. Os mais Residual ou<br>Dentro amostras SQR N-K  $\sigma_R^2 = QMR = \frac{SQR}{N-K}$  conhecidos são: teste de Tukey, teste de Sheffé, Todavia, a análise de variâncias testa a existência ou não de diferenças significativas entre K (K>2) médias populacionais. Entretanto, caso haja diferença, não se pode identificar quais médias diferem das demais na ANOVA. Para se determinar qual(is) o(s) par(es) de médias diferentes após a realização da ANOVA, é teste de Duncam, teste de Bonferroni e Teste de Dunnet (GOMES, 1990).

> Neste trabalho serão aplicados dois testes: o teste de Tukey e o teste de Sheffé. O primeiro está baseado na amplitude total (intervalo). Este teste pode ser utilizado para comparar toda e qualquer diferença entre a média de duas amostras, e o segundo (teste de Sheffé) é utilizado para fazer comparações das amostras, devendo ser utilizado quando o teste  $F$  for significativo, ou seja, há diferenças significativas entre K  $(K>2)$  médias populacionais (GOMES, 1990).

> O teste de Tukey é um dos testes de comparação de média mais utilizados, por ser bastante rigoroso e de fácil aplicação. Tem como base a DMS (Diferença Mínima Significativa), calculada a partir da Equação 25 (GOMES, 1990):

$$
DMS = q_{\alpha}(g_l, N - g_l) \sqrt{\frac{QMETro}{n}}
$$
 (25)

 $R$  (24) grau de liberdade; QMErro é o quadrado médio  $F = \frac{\sigma_E^2}{2}$  (a) and tabelado (Tabela do Teste de Tulcaul). Ná a número tabela do absorvação e de Tulcaul onde: DMS é a diferença mínima significativa; Tukey); N é o número total de observações; gl do erro; n é o número de réplicas do tratamento (amostras).

> $\frac{R}{I_0}$  for maior ou igual que a diferença mínima Se a diferença entre as médias das amostras significativa, desta forma, rejeita-se a hipótese nula, significando que existe uma diferença entre as amostras.

De acordo com Gomes (1990), o teste de Sheffé é de uso bem mais geral que o de Tukey, permite julgar qualquer contraste (diferença) e é expresso pela Equação 26:

O Estabelecimento de Padrões de Referência Metrológica: Controle e Análise da Qualidade

$$
S = \sqrt{(n-1)QMR.F}
$$
 (26)

onde: QMR estimativa da variância da diferença entre as amostras ou quadrado médio residual, n é o número de amostras e F é o valor tabelado ao nível  $\alpha$  de 5% ou 1%, correspondente ao número de graus de liberdade gl. Para este trabalho foi adotado o nível de significância igual a 5%.

Estes testes podem ser realizados, por processos manuais, ou com a utilização de softwares. Como exemplos, têm-se:

- Software Excel Este software possibilita a operacionalização sobre a análise de variâncias, a partir da opção análise de dados, para os demais testes é necessária a criação de uma rotina de cálculos;
- $PAST É$  um software estatístico (HARPER, 1999), dentre as diversas funcionalidades deste software, têm-se a análise de variâncias e o teste de Tukey;
- Software AstGeoTop Este software possui um módulo que realiza a análise de variâncias e o teste de Sheffé (GARNÉS, 2012).

#### 3. EXPERIMENTOS, RESULTADOS E ANÁLISES

A proposta deste trabalho é apresentar uma metodologia para avaliar a qualidade de redes geodésicas altimétricas e estabelecer padrões de referência metrológica, que possam comprovar a estabilidade de pontos de referência. Neste caso, foi realizada uma análise de 3 RRNN, que compõem a RAAP do IBGE, afim de, servirem como pontos de referência para a materialização de uma rede de referência altimétrica no campus Recife da UFPE.

#### 3.1 Descrição das Estações Geodésicas Altimétricas na área de Estudo

No Campus Recife da Universidade Federal de Pernambuco – UFPE, existem 9 (nove) RRNN, que fazem parte da RAAP do IBGE (IBGE, 2016), além disso foi realizada a densifi cação da RRA (Rede de Referência Altimétrica) local com a implantação de Pinos de superfícies semiesféricas e Parafusos nos pilares e bases (Figura 5) da RRC (Rede de Referência Cadastral) da UFPE, esta composta por 07 (sete) pilares monumentalizados de acordo com a norma de padronização de marcos geodésicos do IBGE (IBGE, 2008).

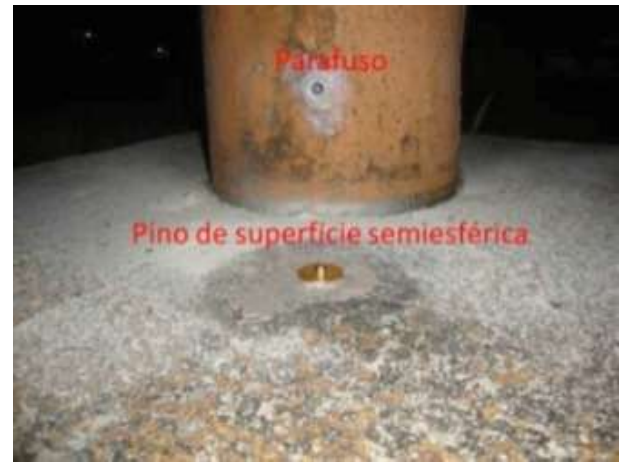

Fig. 5 - Pinos de superfícies semiesféricas e Parafusos implantados.

#### 3.1.1 Estações Geodésicas Altimétricas da RAAP do IBGE

Conforme o banco de dados Geodésicos do IBGE, as 9 (nove) RRNN localizadas no Campus da UFPE são denominadas de: 3641A, 3641B, 3641C, 3675D, 3675E, 3675F, 3675G, 3640X e 3640Z

Todavia, apenas 3 (três) dessas RRNN, foram escolhidas para este trabalho, as RRNN: 3641A, 3641B e 3640X. As RRNN 3640Z e RN3641C não foram utilizadas devido as suas localizações dentro da área de estudo. A exclusão das demais Referências de Nível ocorreu devido ao desconhecimento das altitudes dessas estações geodésicas altimétricas da RAAP no período de realização das medições, tendo sido o banco de dados geodésicos do IBGE atualizado em junho de 2016, com medições ocorridas em 2014.

#### 3.1.2 Estações Geodésicas Altimétricas do Campus Recife da UFPE

Na Figura 6, têm-se as respectivas estruturas geodésicas, que foram implantadas na RRC da UFPE: EPS01, EPS02, ESP03, ESP04, EPS05, EPS06 e EPSO7, estas já existentes. Além dessas, são apresentadas as RRNN implantadas no prédio do Centro de Tecnologia e Geociências (CTG); as RRNN da Base de Verificação e Retificação de Níveis e as RRNN auxiliares implantadas em meios fios dentro do Campus Recife. No prédio do Centro de Tecnologia e Geociências (CTG) foram fixadas as RRNN CTG01 e CTG02 na estrutura de dois pilares do Prédio. Estas são utilizadas para o controle

e monitoramento de recalques do novo Prédio em construção do Laboratório Integrado de Tecnologia em Petróleo, Gás e Biocombustível – LITPEG/CTG e próximo ao prédio LITPEG em construção foram implantadas as RRNN A, B, C e D da Base de Verificação e Retificações de Níveis (SEIXAS & SEIXAS, 2015).

Nas bases dos pilares da RRC foram fixados Pinos de superfícies semiesféricas denominados

de RNEPS01, RNEPS02, RNEPS03, RNEPS04, RNEPS05, RNEPS06 e RNEPS07 utilizados como Referências de Nível e nos pilares da RRC foram fixados Parafusos denominados de: P-EPS01, P-EPS02, P-EPS03, P-EPS04, P-EPS05, P-EPS06 e P-EPS07. E em meios fios pré-selecionados do Campus Recife foram fi xadas as RRNN auxiliares denominadas RN04, RN05, RN06, RN07 e RN10.

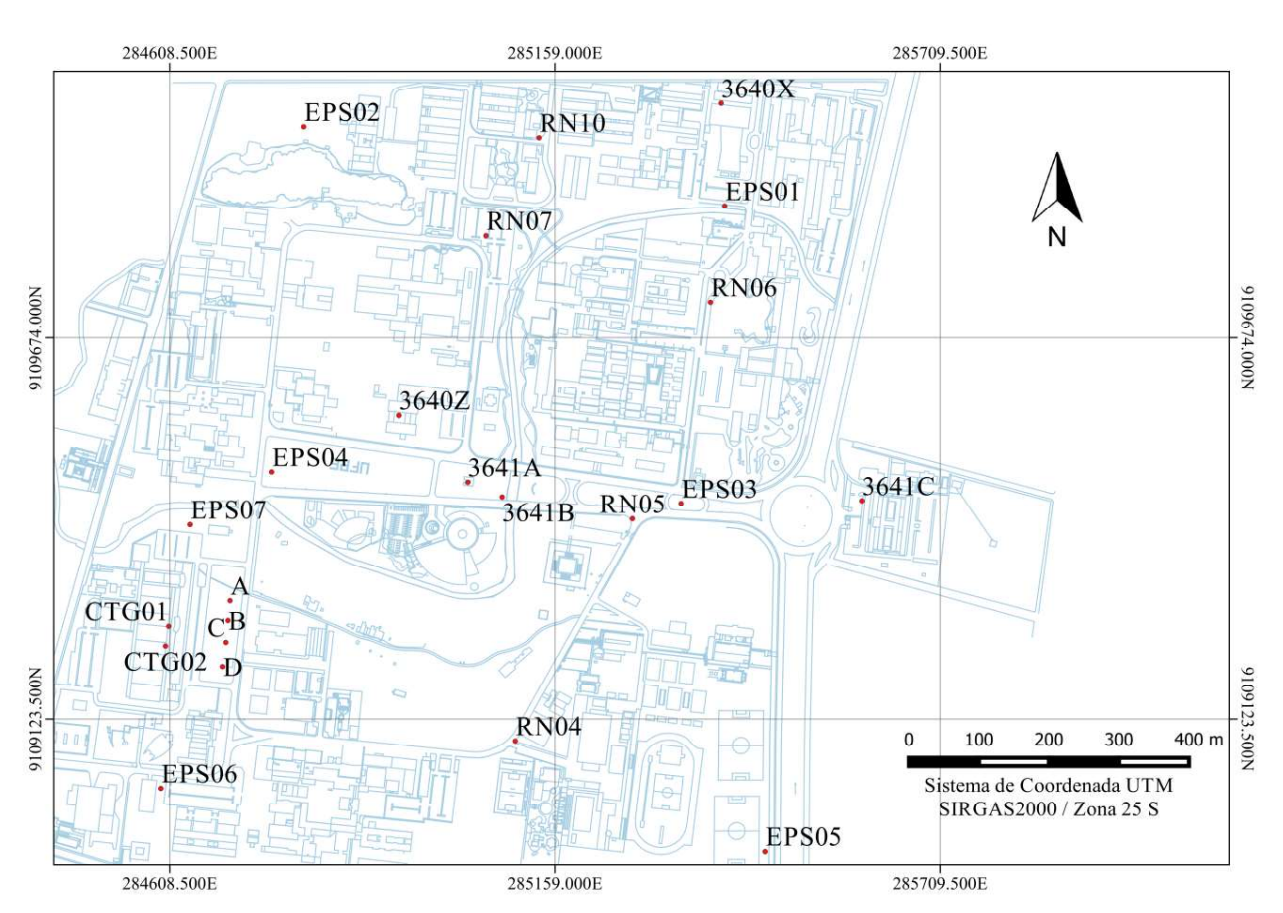

Fig. 6 - Rede de Referência Altimétrica do Campus Recife da UFPE.

Desta forma, na Figura 6, ilustram-se as estações geodésicas altimétricas, que compõem a rede de referência altimétrica no Campus Recife da Universidade Federal de Pernambuco.

#### 3.2 Materiais

Nos experimentos foram empregados: um nível digital Leica DNA-03, com uma precisão nominal de  $\pm 0.3$  mm por duplo quilômetro nivelado, segundo a norma internacional ISO 17123 – parte 2 (2001) este equipamento está classificado como de altíssima precisão; uma mira de ínvar de código de barras de 2 m; sapatas; tripés; prancheta; guarda sol e cones de trânsito. O processamento dos dados coletados foi realizado nos programas scilab versão 5.5.2; Excel 2010,

adjust versão 6.1.0 (WOLF & GHILANI, 2013), AstGeoTop 2016 (GARNÉS, 2012), o software PAST versão 2.17c, 2013 (HARPER, 1999).

#### 3.3 Construção de uma Base de Verificação e Retificação de Níveis

Conforme as especificações da norma ISO 17123 parte 2 (2001) foi realizada a construção de uma base de verificação e retificação para instrumentos do tipo níveis de luneta.

A base de verificação e retificação foi construída próxima da parada de ônibus, localizada na frente do prédio em construção do Laboratório Integrado de Tecnologia em Petróleo, Gás e Biocombustíveis - LITPEG/ CTG/UFPE (Figura 7).

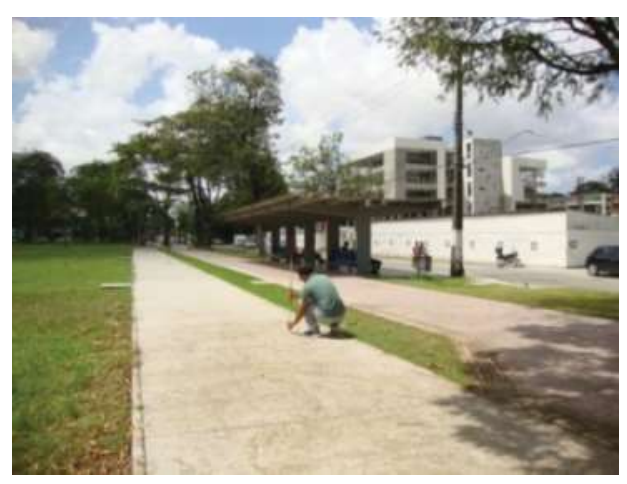

Fig. 7 - Alinhamento dos pinos de superfícies semiesféricas da base de verificação e retificação de níveis. Foto: 22/09/2015.

A base de calibração tem 60 m de comprimento, subdividida em trechos de 10 m. Nesta foram implantados 4 pinos com superfícies semiesféricas a cada 20 m, denominados pontos A, B, C e D, e 3 pontos auxiliares (E1, E2 e E3) com pregos cravados equidistantes entre os pontos A e B, B e C, C e D.

A verificação do alinhamento dos pontos da base de verificação e calibração foi realizada a partir de uma estação total de 5" de precisão angular e 5mm + 5ppm de precisão linear. De acordo com a NBR 13133 (1994) esta estação total é classificada de média precisão.

#### 3.4 Levantamento das Estações Geodésicas Altimétricas

As medições foram realizadas a partir do método do nivelamento geométrico – visadas iguais. Utilizando o nível digital DNA 03 (precisão 0,3mm/km) e uma mira de ínvar de 2 m, assim como sapatas para materialização dos pontos auxiliares durante o levantamento de campo. A operacionalização em campo foi feita por circuitos fechados de nivelamento, ou seja, partiu-se de uma Referência de Nível conhecida e retornou-se a mesma.

O nível DNA 03 foi configurado para realizar para cada medição (de ré e vante) 4 leituras sucessivas, sendo verificado os respectivos desvios padrão para cada grupo de leituras e respectivas médias. Adotando-se uma amplitude menor ou igual a 0,06mm para as 4 leituras sucessivamente realizadas. Nas medições o nível digital foi instalado equidistante entre as miras de ré e vante - método das visadas iguais.

#### 3.4.1 Verificação e Retificação do Nível Digital

Antes de cada campanha de medição, foi aplicado o método Kukkamäki (cf. item 2.2) a partir dos comandos próprios do nível digital para verificar o erro de colimação (c). Quando necessário, foi feito o ajuste deste erro. Na Tabela 2, têm-se os respectivos valores dos resultados determinados para C.

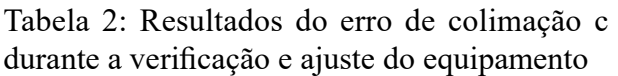

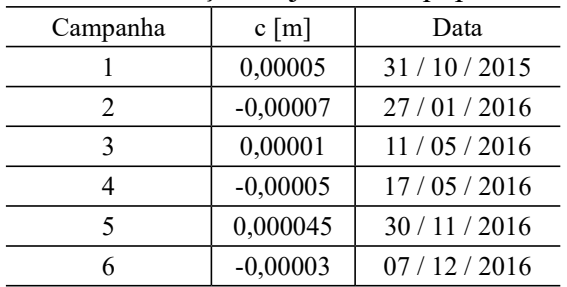

Para verificar a qualidade do nível digital foi empregado, inicialmente, o método simples descrito na ISO 17123 – parte 2 (2001) (cf. item 2.2). De acordo com a norma, calcula-se a diferença entre as médias aritméticas dos dois conjuntos de 10 medidas ( $\overline{D_1 - D_2}$ ). Em seguida verifica-se se o módulo desta diferença é menor que 2,5 vezes o desvio padrão empírico s (Equação 27):

$$
\left|\overline{D}_{1}-\overline{D}_{2}\right|\left\langle 2,5\times s\right\rangle \tag{27}
$$

onde:  $S \neq 0$  desvio padrão e 2,5 o valor que representa a estatística de 95% de confiança dos resultados obtidos.

O método simples foi aplicado no dia 7/11/2016 obtendo-se os seguintes resultados (Tabela 3):

Tabela 3: Resultados da verificação pelo método simples da ISO 17123-2 (2001)

| Observações    | Média<br>Aritmética (m) | Desvio<br>Padrão<br>(m) | Estatística<br>de 95%<br>(m) |  |
|----------------|-------------------------|-------------------------|------------------------------|--|
| $D_1$          | $-0,020089$             |                         |                              |  |
| D <sub>2</sub> | $-0,020084$             | 0,000043                | 0,000108                     |  |
| $D_1 - D_2$    | $-0,000005$             |                         |                              |  |

Portanto, a diferença obtida entre as amostras foi de  $(\overline{D_1} - \overline{D_2}) = -0,000005$  m, com um desvio padrão

 $s = 0,000043$  m. Portanto, de acordo com o teste  $|\overline{D}_1 - \overline{D}_2|$ (2,5×s, as medidas estão dentro do limite aceitável de acordo com a ISO 17123-2.

Além disso, foi aplicado o método completo, este realizado no dia 30 de novembro de 2016. Portanto, de acordo com a norma ISO 17123-2 calcula-se a diferença entre as médias aritméticas dos dois conjuntos de 20 medidas  $(\overline{D_1 - D_2})$  (Tabela 4). Em seguida, verifica-se se o módulo desta diferença é menor que 2,89 vezes o desvio padrão empírico s, Equação 28.

$$
\left|\overline{D}_1 - \overline{D}_2\right| \langle 2.89 \times s \tag{28}
$$

Tabela 4: Resultados da verificação pelo método completo da ISO 17123-2 (2001)

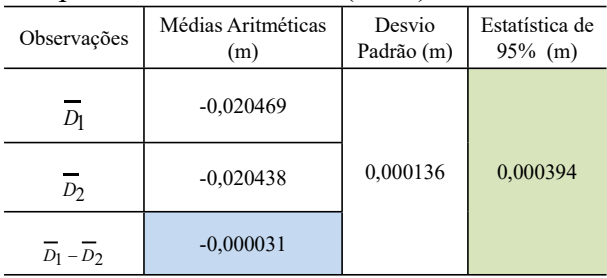

Em conformidade com a ISO 17123 – parte

2, o seguinte teste estatístico Qui-Quadrado ( $\chi^2$ ) foi realizado, com o objetivo de verificar se o valor do desvio padrão empírico s é menor ou igual ao desvio padrão nominal do equipamento utilizado  $\sigma$ . Para o teste com um nível de confiança de 95% e de acordo as medições preestabelecidas (cf. item 2.2), o grau de liberdade deve ser igual a 38. Se a hipótese básica ou nula  $H_0: s \le \sigma$  for meses entre as duas testada contra a hipótese alternativa  $H_0$ :  $s > \sigma$ , o teste aplicado é o unilateral à direita. E, dado um determinado nível de significância  $\alpha$ , a hipótese  $H_{\scriptscriptstyle{\theta}}$  não será rejeitada se a estatística do teste calculada pela Equação 29:

$$
s \le \sigma \sqrt{\frac{\chi^2_{0,95(v)}}{v}} \tag{29}
$$

Com:

 $X^2_{0.95}(38) = 53,38$ 

$$
\text{Logo:} \quad s \le \sigma \sqrt{\frac{53,38}{38}} \quad s \le \sigma \times 1,19
$$

Sendo:

v - Grau de liberdade

 $\sigma$ - Desvio padrão de referência para o teste, este igual a 0,3 mm (Precisão nominal do equipamento utilizado).

Desta forma, conclui-se que, com 95% de confiança, a hipótese nula não deve ser rejeitada. Pois o valor do desvio padrão foi de 0,000136 m (Tabela 4), sendo portanto, menor que o valor atribuído ao teste estatístico realizado igual á 0,000394 m (Tabela 4).

Medição, Processamento e Análise da Qualidade da RAAP do IBGE na área de estudo e Escolha da Referência de Nível Padrão

As três estruturas escolhidas, que fazem parte da RAAP do IBGE (cf. item 3.1.1), foram medidas conforme as épocas descritas na Figura 8, durante as campanhas de nivelamento geométrico realizadas no Campus Recife da UFPE.

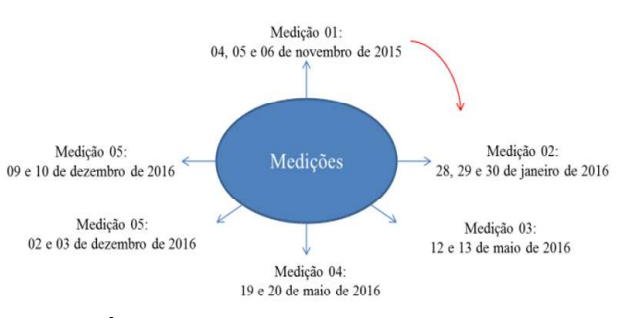

Fig. 8 - Épocas de medição das RRNN da RAAP do IBGE.

 $: s > \sigma, 0$  dezembro de 2016). Conforme a Figura 8 as campanhas de medição ocorreram em um intervalo de aproximadamente de três meses, envolvendo os meses de novembro 2015, janeiro e maio de 2016 e um intervalo de aproximadamente seis meses entre as duas campanhas finais (maio e

> O nível digital foi configurado para realizar quatro medições em cada visada e a média dessas medições era anotada na caderneta de campo, sempre tomando os devidos cuidados na transcrição da informação coletada (procedimento este realizado 2 vezes para cada lance (ré e vante)).

> Manteve-se, sempre que possível, um mesmo operador para o instrumento (nível digital) e para a mira, por linha nivelada, havendo mudança quando necessário. Todas

as campanhas iniciaram-se na RN 3641A com uma altitude de 11,0638 m e desvio padrão de  $\pm 0,09000$  m (IBGE, 2016).

Embora, existam 9 (nove) RRNN no Campus Recife da UFPE, apenas três dessas, foram levantadas (cf. item 3.1.1) com o objetivo de escolher uma delas como padrão para interligar a rede de referência altimétrica densificada no Campus Recife, além de verificar a qualidade dessas 3 RRNN.

Espera-se, que escolhendo qualquer uma dessas RRNN como uma altitude conhecida no ajustamento, os resultados das altitudes das demais RRNN, devam ficar em conformidade com as informações fornecidas no relatório do banco de dados Geodésicos do IBGE.

As informações coletadas em campo foram organizadas em uma planilha no programa Excel 2010. Foi feita uma análise sobre as leituras realizadas e calculados os valores do erro de fechamento, perímetro e a tolerância do circuito nivelado, de acordo com os melhores resultados encontrados entre os conjuntos das leituras (média do primeiro conjunto de 4 leituras , média do segundo conjunto de 4 leituras ou a leitura média). A Equação 30 indica o cálculo da tolerância  $(T_a)$  aplicado para os circuitos da rede de referência vertical (IBGE, 1983), com o intuito de verificar possíveis erros grosseiros nas observações:

 $T_a = 3p \times \sqrt{K}$ (30)

sendo:

p - a precisão do equipamento ou uma precisão definida para o trabalho. Neste caso foi adotada uma precisão de 0,3 mm por duplo quilômetro nivelado. K é a distância nivelada em quilômetros.

O nivelamento geométrico com nível digital, envolveu três Referências de Nível, formando um circuito fechado, composto por três linhas niveladas. A Tabela 5 apresenta o erro de fechamento, o perímetro e a tolerância para o circuito independente formado nas campanhas de medição 01, 02, 03, 04, 05 e 06 (Figura 8).

Para o ajustamento da rede de nivelamento (um ajustamento por campanha) utilizou-se como observações as diferenças de nível brutas (Δh) apresentadas na Tabela 6.

Tabela 5: Erro de fechamento, perímetros e tolerância dos circuitos - RRNN do IBGE

| Circuitos | Erro de<br>Fechamento<br>(mm) | Perímetro<br>(m) | Tolerância<br>(mm) | Data de leituras      |
|-----------|-------------------------------|------------------|--------------------|-----------------------|
| I         | 0,28                          | 2.348,960        | 1,38               | 04,05e<br>06/11/2015  |
| T         | 0,27                          | 2.059,709        | 1,29               | 28, 29e<br>30/01/2016 |
|           | $-0.66$                       | 2.122,420        | 1,31               | 12 e 13/05/2016       |
|           | $-0.94$                       | 2.125,610        | 1,31               | 19 e 20/05/2016       |
|           | $-0.28$                       | 2.120,580        | 1,31               | 02 e 03/12/2016       |
|           | $-0.54$                       | 2.092,650        | 1,30               | 09 e 10/12/2016       |

Medição 01 Medição 02 Medição 03

|       |                | Linhas              |               | Medicao UI    |               | $m$ edição U $\angle$ | Medicao US    |               |
|-------|----------------|---------------------|---------------|---------------|---------------|-----------------------|---------------|---------------|
| Saída | Chegada        | niveladas           | $\Delta h(m)$ | Dist.<br>(km) | $\Delta h(m)$ | Dist.<br>(km)         | $\Delta h(m)$ | Dist.<br>(km) |
| 3641B | 3641A          | 11                  | 2,15894       | 0,08489       | 2,15800       | 0,08585               | 2,15858       | 0,10166       |
| 3641B | 3640X          | $12 \overline{ }$   | 0,88018       | 1,18365       | 0,87937       | 1,15419               | 0,87727       | 1,18221       |
| 3640X | $3640^{\rm a}$ | 13                  | 1,27904       | 1,08042       | 1,27890       | 0,82007               | 1,28065       | 0,83855       |
|       |                |                     |               |               |               |                       |               |               |
|       |                |                     |               |               |               |                       |               |               |
|       |                |                     |               | Medição 04    |               | Medição 05            | Medição 06.   |               |
| Saída | Chegada        | Linhas<br>niveladas | $\Delta h(m)$ | Dist.<br>(km) | $\Delta h(m)$ | Dist.<br>(km)         | $\Delta h(m)$ | Dist.<br>(km) |
| 3641B | 3641A          | 11                  | 2,15881       | 0,09373       | 2,15711       | 0,09358               | 2,15708       | 0,09387       |
| 3641B | 3640X          | $12 \overline{ }$   | 0,87688       | 1,19038       | 0,87471       | 1,14502               | 0.87415       | 1,17749       |

Tabela 6: Desnível entre as RRNN

Desta forma, as informações altimétricas das campanhas de medição foram ajustadas pelo MMQ – modelo paramétrico (cf. item 2.3), utilizando o nível de confiança de 95% para o teste de hipótese, ou seja, a. análise da qualidade com o Teste Global do Modelo (TGM). Foi definida a matriz dos coeficientes para as incógnitas (A), a partir do modelo matemático do método paramétrico, Equação (31). A Referência de Nível 3641A é considerada conhecida.

$$
I_1^a = H_{3641A}^a - H_{3641B}^a
$$
  
\n
$$
I_2^a = H_{3640X}^a - H_{3641B}^a
$$
  
\n
$$
I_3^a = H_{3641A}^a - H_{3640X}^a
$$
  
\n(31) Tablela 8: Residuos expression 3

A matriz dos pesos (P) foi determinada pelo comprimento das linhas niveladas em km, conforme Equação 17 apresentada anteriormente.

A variância da unidade de peso a priori  $(\sigma_0^2 = 9 \times 10^{-8})$  foi definida a partir da precisão do equipamento utilizado no levantamento (Equação 16).

 Com base nestes ajustamentos, obteve-se a variância da unidade de peso a posteriori (Tabela 7), calculada a partir da Equação 18.

Tabela 7: Variância a posteriori das campanhas de medição

| Campanhas                                                         | 1 <sup>0</sup>         | $2^{\circ}$            | 3 <sup>o</sup>         | ν1                 |
|-------------------------------------------------------------------|------------------------|------------------------|------------------------|--------------------|
| $\widehat{\boldsymbol{\sigma}}_0^2$                               | $4,149 \times 10^{-8}$ | $3,589 \times 10^{-8}$ | $2,000 \times 10^{-7}$ | $v_{2}$<br>ν,      |
| Campanhas                                                         | 4°                     | $5^\circ$              | $6^{\circ}$            |                    |
| $\widehat{\sigma}^{\scriptscriptstyle 2}_{\scriptscriptstyle{0}}$ | $4,000 \times 10^{-7}$ | $1,000 \times 10^{-7}$ | $3,915\times10^{-8}$   | Tа<br>oiuste de su |

Por fim, a análise de qualidade do ajustamento foi baseada na comparação entre  $_0^2$  (variância da unidade de peso a  $\hat{\sigma}_0^2$  (variância da unidade de peso a posteriori) e  $\sigma_0^2$  (variância da unidade de peso a  $\int_0^2$  (variância da unidade de peso a priori) e o respectivo grau de liberdade  $(g=1)$ . Verificou – se que os valores obtidos nas campanhas de medição estão dentro da região de aceitação para a hipótese nula, ao nível de confiança de 95%, conforme o teste unilateral de hipótese (Equação 21). neste trabalho foi utilizado o software Scilab para a realização do processamento MMQ e análise da qualidade. Desta forma, conclui-se que o valor da variância das observações a posteriori é estatisticamente igual ao fator de variância a priori que foi arbitrado. Portanto, a magnitude dos resíduos é compatível com a precisão assumida para as observações.

Com o ajustamento aceito foram calculadas as MVC dos Resíduos ( $\sum y$ ), dos valores observados ajustados (∑La ) e das altitudes ajustadas (∑Xa ). Nas diagonais destas matrizes encontram-se as variâncias. A raiz quadrada das variâncias das altitudes ajustadas fornece o desvio padrão ou precisão das altitudes.

O cálculo da Matriz Variância-Covariância dos resíduos é realizado aplicando-se a Equação

 $a_1^a = H_{3641A}^a - H_{3641B}^a$ <br>  $a_2^a = H_{3640X}^a - H_{3641B}^a$  and padrão (σ) são apresentados na Tabela 8.  $H_{3641A}^a - H_{3641B}^a$  21. Os resíduos com seus respectivos desvios

| Resíduos       | Medição 01                    |               | Medição 02   |               |  |
|----------------|-------------------------------|---------------|--------------|---------------|--|
|                | Resíduos ((m)<br>$\sigma$ (m) |               | Resíduos (m) | $\sigma(m)$   |  |
| $v_1$          | 0,00001                       | $\pm 0,00070$ | 0,00001      | $\pm 0.00064$ |  |
| $v_2$          | $-0,00014$                    | $\pm 0,00010$ | $-0,00015$   | $\pm 0,00011$ |  |
| v <sub>3</sub> | $-0,00013$                    | $\pm 0,00012$ | $-0,00011$   | $\pm 0,00016$ |  |
| Resíduos       | Medição 03                    |               | Medição 04   |               |  |
|                | Resíduos (m)                  | $\sigma(m)$   | Resíduos (m) | $\sigma(m)$   |  |
| $v_1$          | $-0,00003$                    | $\pm 0,00145$ | $-0,00004$   | $\pm 0,00217$ |  |
| $v_2$          | 0,00037                       | $\pm 0,00026$ | 0,00053      | $\pm 0,00038$ |  |
| $v_3$          | 0,00026                       | $\pm 0,00039$ | 0,00037      | $\pm 0,00055$ |  |
| Resíduos       | Medição 05                    |               | Medição 06   |               |  |
|                | Resíduos (m)                  | $\sigma(m)$   | Resíduos (m) | $\sigma(m)$   |  |
| v <sub>1</sub> | $-0,00002$                    | $\pm 0,00122$ | $-0,00001$   | $\pm 0,00064$ |  |
| $v_2$          | 0,00029                       | $\pm 0,00022$ | 0,00015      | $\pm 0,00011$ |  |
| v <sub>3</sub> | 0,00022                       | $\pm 0,00030$ | 0,00011      | $\pm 0,00016$ |  |

A Tabela 9 apresenta as observações ajustadas nas diferentes campanhas de medição e os respectivos desvios padrão, estes determinados a partir da MVC das observações, calculada conforme a Equação 22.

Tabela 9: Observações ajustadas e seus respectivos desvios padrão

| Medição 01  |                        |               |             | Medição 02             |               |
|-------------|------------------------|---------------|-------------|------------------------|---------------|
| Observações | $\Delta H^{\alpha}(m)$ | $\sigma$ (m)  | Observações | $\Delta H^{\alpha}(m)$ | $\sigma$ (m)  |
| $l^a_1$     | 2,15895                | $\pm 0,00006$ | $l_1^a$     | 2,15801                | $\pm 0,00005$ |
| $l_2^a$     | 0,88004                | $\pm 0,00016$ | $l_2^a$     | 0,87922                | $\pm 0.00014$ |
| $l_3^a$     | 1,27891                | $\pm 0,00016$ | $l_3^a$     | 1,27879                | $\pm 0,00013$ |
|             | Medição 03             |               |             | Medição 04             |               |
| Observações | $\Delta H^{\alpha}(m)$ | $\sigma$ (m)  | Observações | $\Delta H^{\alpha}(m)$ | $\sigma$ (m)  |
| $l_1^a$     | 2,15855                | $\pm 0,00014$ | $l_1^a$     | 2,15877                | $\pm 0,00020$ |
| $l_2^a$     | 0,87764                | $\pm 0,00034$ | $l_2^a$     | 0,87741                | $\pm 0.00048$ |
| $l_3^a$     | 1,28091                | $\pm 0,00033$ | $l_3^a$     | 1,28136                | $\pm 0.00048$ |
|             | Medição 05             |               |             | Medição 06             |               |
| Observações | $\Delta H^{\alpha}(m)$ | $\sigma$ (m)  | Observações | $\Delta H^{\alpha}(m)$ | $\sigma$ (m)  |
| $l_1^a$     | 2,15709                | $\pm 0,00011$ | $l_1^a$     | 2,15707                | $\pm 0,00006$ |
| $l_2^a$     | 0,87501                | $\pm 0,00027$ | $l_2^a$     | 0,87431                | $\pm 0,00014$ |
| $l_3^a$     | 1,28208                | $\pm 0,00026$ | $l_3^a$     | 1,28276                | $\pm 0,00014$ |

Na Tabela 10, têm-se as altitudes ajustadas e respectivos desvios padrão, estes calculados a partir da MVC das altitudes pela Equação 23.

| Referência de |           | Medição 01    |                    | Medição 02    |
|---------------|-----------|---------------|--------------------|---------------|
| Nível         | $H^a$ (m) | $\sigma$ (m)  | H <sup>a</sup> (m) | $\sigma$ (m)  |
| $3641^a$      | 11,0638   |               | 11,0638            |               |
| 3641B         | 8,9048    | $\pm 0,00006$ | 8,9058             | $\pm 0,00005$ |
| 3640X         | 9,7849    | $\pm 0,00016$ | 9,7850             | $\pm 0,00013$ |
| Referência de |           | Medição 03    |                    | Medição 04    |
| Nível         | $H^a$ (m) | $\sigma$ (m)  | H <sup>a</sup> (m) | $\sigma$ (m)  |
| $3641^a$      | 11,0638   |               | 11,0638            |               |
| 3641B         | 8,9053    | $\pm 0,00014$ | 8,9050             | $\pm 0,00020$ |
| 3640X         | 9,7829    | $\pm 0,00033$ | 9,7824             | $\pm 0.00048$ |
| Referência de |           | Medicão 05    |                    | Medição 06    |
| Nível         | $H^a$ (m) | $\sigma$ (m)  | $H^a$ (m)          | $\sigma$ (m)  |
| $3641^a$      | 11,0638   |               | 11,0638            |               |
| 3641B         | 8,90671   | $\pm 0,00011$ | 8,90673            | $\pm 0,00006$ |
| 3640X         | 9,78172   | $\pm 0,00027$ | 9,78104            | $\pm 0,00014$ |

Tabela 10: Altitudes ajustadas e respectivos desvios padrão

Para o controle do processo de ajuste pelo MMQ, os dados referentes às campanhas de medição, foram processados também com o software Adjust (2009) (Tabela 11), tendo resultados com diferenças no décimo do milímetro, aos alcançados, utilizando a programação Scilab.

Tabela 11: Altitudes ajustadas e respectivos desvios padrão (software adjust)

| Referência de |          | Medicão 01    | Medicão 02 |               |  |
|---------------|----------|---------------|------------|---------------|--|
| Nível         | $H^a(m)$ | $\sigma$ (m)  | $H^a(m)$   | $\sigma$ (m)  |  |
| 3641A         | 11,0638  |               | 11,0638    |               |  |
| 3641B         | 8,9049   | $\pm 0,00000$ | 8,9058     | $\pm 0,00000$ |  |
| 3640X         | 9,7850   | $\pm 0,00000$ | 9,7852     | $\pm 0,00000$ |  |
| Referência de |          | Medicão 03    | Medicão 04 |               |  |
| Nível         | $H^a(m)$ | $\sigma$ (m)  | $H^a(m)$   | $\sigma$ (m)  |  |
| 3641A         | 11,0638  |               | 11,0638    |               |  |
| 3641B         | 8,9052   | $\pm 0,00000$ | 8,9050     | $\pm 0,00000$ |  |
| 3640X         | 9,7825   | $\pm 0,00000$ | 9,7819     | $\pm 0,00000$ |  |
| Referência de |          | Medição 03    |            | Medição 04    |  |
| Nível         | $H^a(m)$ | $\sigma$ (m)  | $H^a(m)$   | $\sigma$ (m)  |  |
| $3641^a$      | 11,0638  |               | 11,0638    |               |  |
| 3641B         | 8,9067   | $\pm 0,00000$ | 8,9067     | $\pm 0,00000$ |  |
| 3640X         | 9,7814   | $\pm 0,00000$ | 9,7809     | $\pm 0,00000$ |  |

A realização das seis campanhas de medição permitiu analisar as variâncias obtidas e averiguar se suas diferenças são significativas (cf. item 2.4). A Tabela 12 apresenta a análise de variâncias das 6 campanhas de medição realizadas. Utilizando-se a função ANOVA fornecida no software Excel 2010.

Tabela 12: Análise de variâncias das altitudes ajustadas (software excel, 2010)

| Fonte de<br>Variação    | SQ      | Gl | Ouadrado<br>Médio | Estatística | valor-P | crítico |
|-------------------------|---------|----|-------------------|-------------|---------|---------|
| Entre<br>grupos         | $2E-14$ | 5  | $4E-15$           | 1,2102      | 0,4052  | 4,3874  |
| Dentro<br>dos<br>grupos | $2E-14$ | 6  | $3E-15$           |             |         |         |
| Total                   | 4E-14   | 11 |                   |             |         |         |

Na Tabela 12 observa-se que o valor de F é menor que o valor crítico, assim como o valor de  $P$ . Conclui-se com isso que  $F$  não é significativo, ou seja, as amostras testadas não se diferenciam significativamente. Onde  $F$  é obtido pela divisão do quadrado médio entre os grupos e dentro dos grupos.

Na Tabela 13 apresenta-se o resultado da ANOVA dado pelo software AstGeoTop, utilizando-se o módulo Estatística - análise de grupos de amostras (GARNÉS, 2012).

Tabela 13: Análise de variâncias das medições

| Fonte de Variação               | SO | Gl | Quadrado<br>Médio | Estat-F | F-crítico |  |  |
|---------------------------------|----|----|-------------------|---------|-----------|--|--|
| Entre Grupos                    |    |    |                   | 1,208   | 4,388     |  |  |
| Dentro dos Grupos               | 0  | 6  |                   |         |           |  |  |
| Total                           | 0  |    |                   |         |           |  |  |
| ┳.<br>(0.012)<br>$\overline{ }$ |    |    |                   |         |           |  |  |

Fonte: Astgeotop (2012).

Da análise sobre as variâncias das épocas de medição, apresentadas nas tabelas 12 e 13, pode-se afirmar que não houve diferença entre as amostras analisadas. Portanto, a estatística F não foi rejeitada ao nível de significância de 5%.

Embora o teste Sheffé e Tukey, deva ser utilizado quando o teste  $F$  for significativo, aplicaram-se nesse trabalho estes testes, para esses grupos de amostras, com o objetivo de comprovar as situações apresentadas pelas tabelas 12 e 13. Na Tabela 14 apresenta-se a análise da diferença pelo método Sheffé.

Na Tabela 15 tem-se o resultado do teste de Tukey, obtido com o software PAST, conforme descrito no item 2.4. Este teste é amplamente utilizado, devido a sua rigorosidade e a facilidade

na sua aplicação. O teste Tukey faz uma comparação de médias, tendo como referência a DMS (Diferença Mínima Significativa). Observa-se com isso, que: A, B, C, D, E e F representam as amostras testadas.

Tabela 14: Análise das diferenças pelo método Sheffé, unidades em centésimo de milímetro

|                                               | Grupos               | Dalfa | Med i-<br>$Med$ j | Conclusão   |
|-----------------------------------------------|----------------------|-------|-------------------|-------------|
| Amostra1                                      | Amostra <sub>2</sub> | 0,026 | 0,000             | Não diferem |
| Amostra1                                      | Amostra3             | 0,026 | 0,005             | Não diferem |
| Amostra1                                      | Amostra4             | 0,026 | 0,011             | Não diferem |
| Amostra1                                      | Amostra5             | 0,026 | 0,003             | Não diferem |
| Amostra1                                      | Amostra6             | 0,026 | 0,000             | Não diferem |
| Amostra2                                      | Amostra3             | 0,026 | 0,005             | Não diferem |
| Amostra <sub>2</sub>                          | Amostra4             | 0,026 | 0,011             | Não diferem |
| Amostra <sub>2</sub>                          | Amostra5             | 0,026 | 0,003             | Não diferem |
| Amostra <sub>2</sub>                          | Amostra6             | 0,026 | 0,000             | Não diferem |
| Amostra3                                      | Amostra4             | 0,026 | 0,006             | Não diferem |
| Amostra3                                      | Amostra5             | 0,026 | 0,002             | Não diferem |
| Amostra3                                      | Amostra6             | 0,026 | 0,005             | Não diferem |
| Amostra4                                      | Amostra5             | 0,026 | 0,008             | Não diferem |
| Amostra4                                      | Amostra6             | 0,026 | 0,011             | Não diferem |
| Amostra5<br>$E_{\text{out}}$ Asterotom (2012) | Amostra6             | 0,026 | 0,003             | Não diferem |

Fonte: Astgeotop (2012).

Tabela 15: Teste de Tukey

|                                  | A      | B      | $\mathbf C$ | D      | E      | $\mathbf{F}$ |
|----------------------------------|--------|--------|-------------|--------|--------|--------------|
| A                                |        | 1,0000 | 0,9448      | 0,4618 | 0,9927 | 1,0000       |
| B                                | 0,0772 |        | 0,9304      | 0,4377 | 0,9887 | 1,0000       |
| $\mathcal{C}$                    | 1,2090 | 1,2870 |             | 0,8724 | 0,9992 | 0.9379       |
| D                                | 2,7410 | 2,8180 | 1,5310      |        | 0,7230 | 0,4497       |
| E                                | 0,7463 | 0,8235 | 0,4632      | 1,9940 |        | 0,9908       |
| F                                | 0,0386 | 0,0386 | 1,2480      | 2,7790 | 0,7849 |              |
| $DA$ CT (2012)<br>$\Gamma$ ontoi |        |        |             |        |        |              |

Fonte: PAST (2013).

De acordo com os dados das tabelas 14 e 15, conclui-se que não ocorreram alterações entre as variâncias das altitudes das RRNN do IBGE medidas em épocas distintas (Figura 9).

Embora, não se tenha encontrado diferença significativa do ponto de vista estatístico entre as épocas de medição das RRNN da RAAP, os valores de altitudes calculados e ajustados foram comparados com as altitudes das RRNN da RAAP de acordo com o relatório do banco de dados geodésicas do IBGE. De acordo com este relatório as RRNN 3641B e 3640X possuem, respectivamente, uma altitude ortométrica de 8,9064 m ±0,09000 m e 9,8373 m ±0,09000 m (IBGE, 2016).

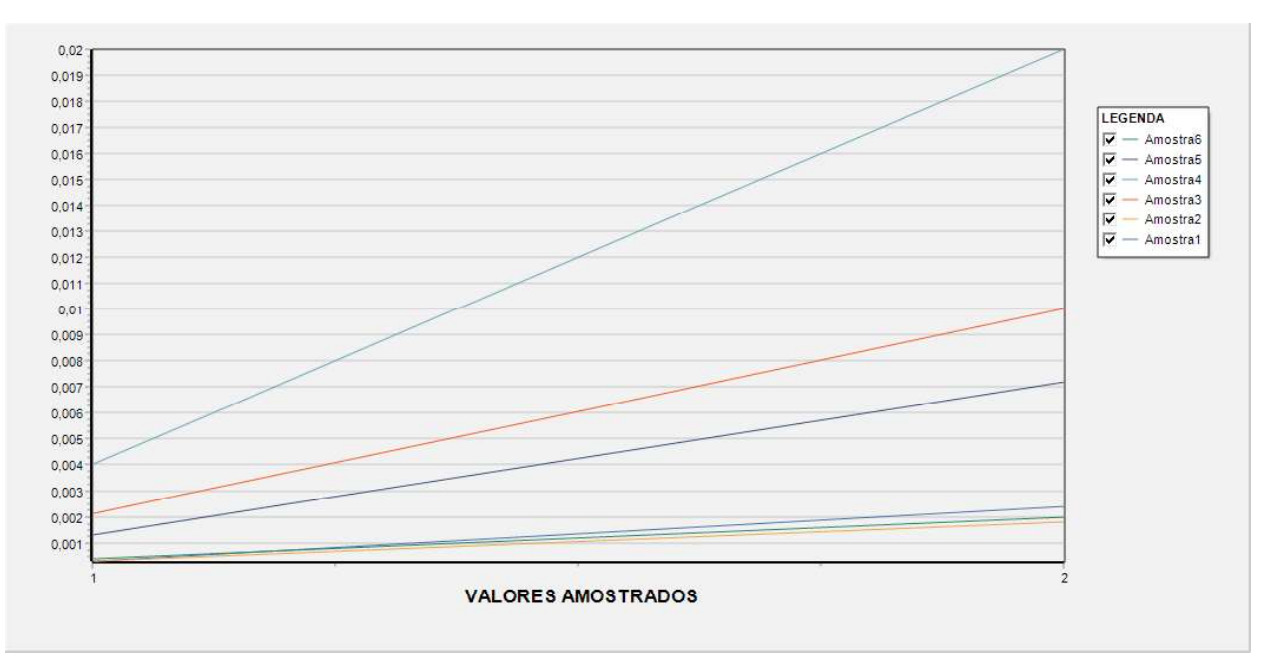

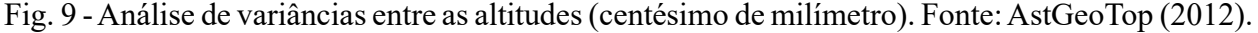

Quando se compara o valor da altitude ajustada, com as informações dessas mesmas altitudes no banco de dados do IBGE, a altitude da RN 3640X é discrepante em 0,0549 m, diferentemente a RN 3641B que difere em no máximo 0,0016 m.

Os dados das RRNN da RAAP/IBGE (3641A e 3641B) foram medidas em 2014 e atualizadas em 2016, mas isso não ocorreu com a RN 3640X, que teve como última atualização a data de 15 de junho de 2011, de acordo com o IBGE (2016).

Portanto, feita a análise de três das RRNN do IBGE localizadas no Campus Recife da UFPE, tem-se que os resultados obtidos e ajustados pelo MMQ e a análise de variâncias, podem ser considerados satisfatórios.

O resultado da análise entre altitudes ajustadas e as informações das altitudes do banco de dados da RAAP, demonstrou que, dentre as RRNN analisadas, não se aconselha o uso da RN 3640X, pois sua altitude não está em conformidade com as estabelecidas nestes

experimentos de controle altimétrico. A partir dos relatórios do banco de dados geodésicos do IBGE, têm-se informações do provável estado dessas estruturas. Mas, estas informações podem estar incoerentes com o estado atual, havendo a necessidade de uma visita in loco para uma real confirmação. A partir da análise das 3 RRNN do IBGE ( item 3.4.2) estabeleceu-se, considerando a RN 3641A a referência absoluta, com uma altitude 11,0638 m (IBGE, 2016).

### 3.4.3 Medição, Processamento e Análise da RAAP densificada do Campus Recife da UFPE

Neste item serão apresentados os dados e resultados referentes apenas a primeira campanha de medição realizada em novembro de 2015. A medição da rede altimétrica local ocorreu de acordo com a descrição no item 3.4.2. A rede de referência altimétrica no Campus Recife da UFPE é formada pelas estruturas descritas no item 3.1.2 e está composta por 25 RRNN e 41 linhas de nivelamento. Para o controle de qualidade do nivelamento geométrico (item 2.2) foram definidos 7 circuitos de nivelamento. A Figura 10 ilustra em um esboço a configuração da rede altimétrica implantada, considerando, inicialmente, duas redes. A primeira formada pelos pinos semiesféricos incrustados na base dos pilares, representada em cor azul, e a segunda formada pelos pinos engastados nos pilares, representada em cor vermelha.

As setas ilustradas nas linhas de nivelamento representam o sentido de elevação do terreno.

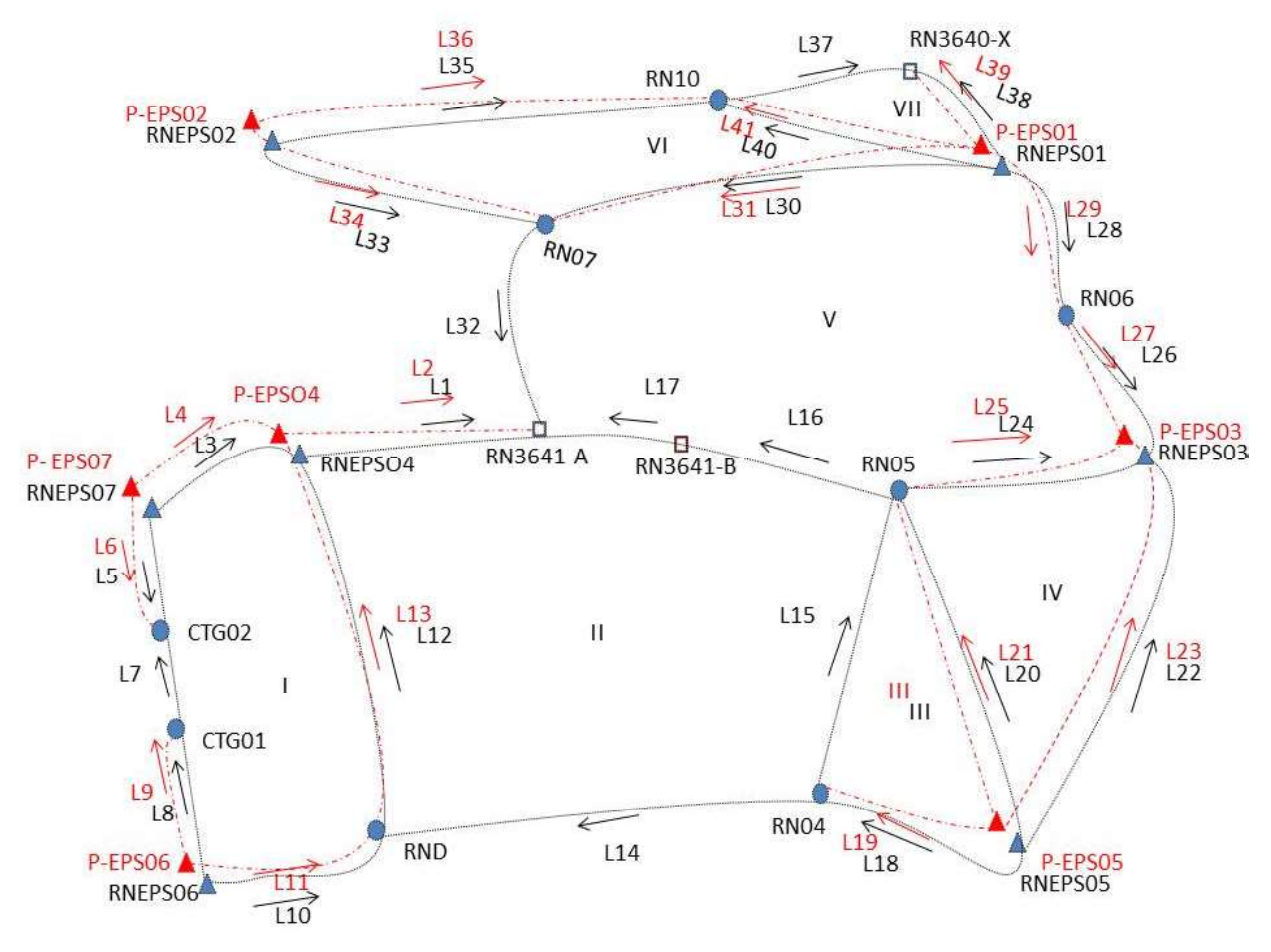

Fig. 10 - Esboço da rede de nivelamento geométrico.

Após a análise dos dados observados, as duas redes consideradas separadamente foram ajustadas pelo MMQ - modelo paramétrico (cf. item 2.3). Em seguida utilizou-se o ajustamento conjunto de todas as linhas de nivelamento, considerando uma única rede. este último ajustamento é apresentado neste trabalho. Para o ajustamento da rede de nivelamento utilizou-se como observações os desníveis brutos (Δh) apresentados na Tabela 16.

Tabela 16: Linhas niveladas com seus respectivos desníveis e comprimentos

| De                | Para              | $\Delta h$ (m) | Dist. (Km) |  |
|-------------------|-------------------|----------------|------------|--|
| EPS <sub>04</sub> | $3641^a$          | 1,92883        | 0,32601    |  |
| P-EPS04           | $3641^a$          | 1,78124        | 0,32590    |  |
| EPS07             | EPS <sub>04</sub> | 0,30811        | 0,14522    |  |
| P-EPS07           | P-EPS04           | 0,33181        | 0,14511    |  |
| EPS07             | CTG02             | 0,94395        | 0,14923    |  |
| P-EPS07           | CTG02             | 0,82002        | 0,14919    |  |
| CTG01             | CTG02             | 0,03459        | 0,01665    |  |
| EPS <sub>06</sub> | CTG01             | 0,93352        | 0,24443    |  |
| P-EPS06           | CTG01             | 0,81558        | 0,24431    |  |
| EPS06             | RND               | 0,28480        | 0,24335    |  |
| P-EPS06           | RND               | 0,16679        | 0,24325    |  |
| <b>RND</b>        | EPS <sub>04</sub> | 0,04760        | 0,30072    |  |
| <b>RND</b>        | P-EPS04           | 0,19516        | 0,30064    |  |
| <b>RN04</b>       | <b>RND</b>        | 1,01606        | 0,48516    |  |
| <b>RN04</b>       | <b>RN05</b>       | 0,70191        | 0,36318    |  |
| <b>RN05</b>       | 3641B             | 0,13201        | 0,19103    |  |
| 3641B             | $3641^a$          | 2,15894        | 0,08489    |  |
| EPS <sub>05</sub> | <b>RN04</b>       | 0,76466        | 0,34260    |  |
| P-EPS05           | <b>RN04</b>       | 0,66376        | 0,34256    |  |
| EPS <sub>05</sub> | <b>RN05</b>       | 1,46669        | 0,58330    |  |
| P-EPS05           | <b>RN05</b>       | 1,36565        | 0,58334    |  |
| EPS <sub>05</sub> | EPS03             | 2,11467        | 0,70857    |  |
| P-EPS05           | P-EPS03           | 2,13634        | 0,70857    |  |
| RN <sub>05</sub>  | EPS03             | 0,64798        | 0,12525    |  |
| <b>RN05</b>       | P-EPS03           | 0,77067        | 0,12521    |  |
| <b>RN06</b>       | EPS03             | 1,05960        | 0,32638    |  |
| <b>RN06</b>       | P-EPS03           | 1,18216        | 0,32637    |  |
| EPS01             | <b>RN06</b>       | 1,39059        | 0,29180    |  |
| P-EPS01           | <b>RN06</b>       | 1,26351        | 0,29181    |  |
| EPS01             | <b>RN07</b>       | 1,90277        | 0,25629    |  |
| P-EPS01           | RN07              | 1,77586        | 0,25627    |  |
| <b>RN07</b>       | $3641^{\rm a}$    | 2,19077        | 0,37692    |  |
| EPS02             | RN07              | 0,33638        | 0,32057    |  |
| P-EPS02           | <b>RN07</b>       | 0,23197        | 0,32051    |  |
| EPS <sub>02</sub> | <b>RN08</b>       | 0,51443        | 0,41035    |  |
| P-EPS02           | <b>RN08</b>       | 0,40997        | 0,41029    |  |
| <b>RN08</b>       | 3640X             | 0,73361        | 0,23913    |  |
| EPS01             | 3640X             | 2,81440        | 0,24919    |  |
| P-EPS01           | 3640X             | 2,68745        | 0,24918    |  |
| EPS01             | <b>RN08</b>       | 2,08084        | 0,20810    |  |
| P-EPS01           | <b>RN08</b>       | 1,95375        | 0,20807    |  |

Os erros de fechamento dos circuitos nivelados foram inferiores a 0,38 mm. Estes determinados conforme item 3.4.2 Os erros de fechamentos atenderam a tolerância (Equação 30).

Seguindo o modelo paramétrico de ajustamento, foram obtidos os desníveis ajustados e as altitudes ajustadas da rede de referência vertical densificada no Campus Recife da UFPE.

A Equação (32) representa o modelo matemático do método paramétrico, a partir do qual foi obtida a matriz dos coeficientes (A).

> $l_1^a = H_{3641A}^a - H_{EPS04}^a$  $l_2^a = H_{3641A}^a - H_{P-EPS04}^a$  $l_3^a = H_{EPS04}^a - H_{EPS07}^a$  $l_A^a = H_{P-EPS04}^a - H_{P-EPS07}^a$  $l_5^a = H_{CTG_{02}}^a - H_{EPSO7}^a$  $l_6^a = H_{CTG_{02}}^a - H_{P-EPS07}^a$  $l_7^a = H_{CTG_02}^a - H_{CTG_{01}}^a$  $l_8^a = H_{CTG_{01}}^a - H_{EPS06}^a$  $l_9^a = H_{CTG_{01}}^a - H_{P-EPS06}^a$  $l_{10}^a = H_D^a - H_{EPS06}^a$  $l_{11}^a = H_D^a - H_{P-EPS06}^a$  $l_{12}^a = H_{EPS04}^a - H_D^a$  $l_{13}^a = H_{P-EPS04}^a - H_D^a$  $l_{1A}^a = H_D^a - H_{RN04}^a$  $l_{15}^a = H_{RNO5}^a - H_{RNO4}^a$  $l_{16}^a = H_{3641B}^a - H_{R N 05}^a$  $l_{17}^a = H_{3641A}^a - H_{3641B}^a$  $l_{18}^a = H_{RN04}^a - H_{EPS05}^a$  $l_{19}^a = H_{RN04}^a - H_{P-EPS05}^a$  $l_{20}^{a} = H_{R N 05}^{a} - H_{E P S 05}^{a}$  $l_{21}^{a} = H_{RNO5}^{a} - H_{P-EPS05}^{a}$  $l_{22}^a = H_{EPS03}^a - H_{EPS05}^a$  $l_{23}^a = H_{P-EPS03}^a - H_{P-EPS05}^a$  $l_{24}^a = H_{EPS03}^a - H_{RNO5}^a$  $l_{25}^a = H_{P-EPS03}^a - H_{RNO5}^a$  $l_{26}^{a} = H_{EPSO3}^{a} - H_{RN06}^{a}$  $l_{27}^a = H_{P-EPS03}^a - H_{RNO6}^a$  $l_{28}^a = H_{RNO6}^a - H_{EPSO1}^a$  $l_{29}^a = H_{RN06}^a - H_{P-EPS01}^a$  $l_{30}^a = H_{RNO7}^a - H_{EPSO1}^a$  $l_{31}^a = H_{RN07}^a - H_{P-EPS01}^a$  $l_{32}^a = H_{3641A}^a - H_{RNO7}^a$  $l_{33}^a = H_{RNO7}^a - H_{EPSO2}^a$  $l_{34}^a = H_{RNO7}^a - H_{P-EPSO2}^a$  $l_{35}^a = H_{R N 08}^a - H_{E P S 02}^a$  $l_{36}^a = H_{R N 08}^a - H_{P-E P S 02}^a$  $l_{37}^a = H_{3640X}^a - H_{RN08}^a$  $l_{38}^a = H_{3640X}^a - H_{EPS01}^a$  $l_{39}^a = H_{3640X}^a - H_{P-EPS01}^a$  $l_{40}^{a} = H_{RN08}^{a} - H_{EPS01}^{a}$  $l_{41}^a = H_{RN08}^a - H_{P-EPS01}^a$  (32)

1762 Revista Brasileira de Cartografia, Rio de Janeiro, No 69/9, p. 1743-1768, Nov/Dez/2017

A Matriz dos pesos (P), foi obtida pela Equação 16, a partir do inverso do comprimento em quilômetros de cada linha nivelada. P é uma matriz quadrada e simétrica com 41 linhas e 41 colunas. Como considera-se que as observações são independentes, P é uma matriz diagonal.

A variância da unidade de peso a priori  $(\sigma_0^2)$  foi determinada pela Equação 15, e está relacionada com a média da precisão das observações medidas, obtendo-se o valor de  $2^2 = 9.025 \times 10^{-9}$ . A precisão das observações medidas foi calculada conforme Equação 33 (SILVA & SEGANTINE, 2015):

$$
P = \sqrt{\frac{(errorF)^2}{2K}}
$$
 (33)  $\frac{v_9}{v_{10}}$  0,0000  
0,0000  
0,0000

onde: P é a precisão; erroF é o erro de fechamento dos circuitos nivelados e K a distância nivelada e contranivelada, em quilômetros (km) dos circuitos observados.

Na Tabela 17, tem-se a precisão dos circuitos nivelados, relacionada aos pinos de superfícies semiesféricas e parafusos (Figura 10).

Tabela 17: Precisão dos circuitos nivelados

|    | Precisão                             |             |  |
|----|--------------------------------------|-------------|--|
|    | Pino de Superfícies<br>semiesféricas | Parafusos   |  |
|    | $0,00009$ m                          | $0,00001$ m |  |
| П  | $0,00020 \text{ m}$                  | $0,00018$ m |  |
| IП | $0,00007$ m                          | $0,00001$ m |  |
| IV | $0,00000$ m                          | $0,00001$ m |  |
| V  | $0,00021 \text{ m}$                  | $0,00035$ m |  |
| VI | $0,00001$ m                          | $0,00007$ m |  |
| VП | $0,00004$ m                          | $0,00008$ m |  |

Com base neste experimento, obteve-se a variância da unidade de peso unitário a posteriori,  $\hat{\sigma}_0^2$ =5,213×10<sup>9</sup> calculada a partir da Equação 18, onde o valor do gl=17. Em seguida foi realizado o teste Qui-Quadrado  $(x^2)$  e uma análise da  $\frac{1}{x^{4}}$ qualidade do ajustamento (Equação 20).

Portanto, de acordo com os testes de hipóteses realizados, verificou-se que o ajustamento realizado está dentro do intervalo de confiança estabelecido pela distribuição Qui-Quadrado  $(x^2)$  ao nível de confiança de 95%. Com o teste aceito foram calculadas as Matrizes Variância-Covariância (MVC) dos resíduos, das observações ajustadas e das altitudes ajustadas.

O cálculo da Matriz Variância-Covariância dos resíduos é realizado aplicando-se a Equação 21 (Tabela 18).

Tabela 18: Resíduos e seus respectivos desvios padrão

| Resíduos       | Valores dos resíduos (m) | Desvio padrão (m) |  |  |
|----------------|--------------------------|-------------------|--|--|
| $v_1$          | 0,00008                  | $\pm 0,00012$     |  |  |
| $v_2$          | 0,00008                  | $\pm 0,00012$     |  |  |
| $v_3$          | 0,00003                  | $\pm 0.00019$     |  |  |
| $v_4$          | 0,00001                  | $\pm 0.00019$     |  |  |
| v <sub>5</sub> | $-0,00003$               | $\pm 0,00019$     |  |  |
| $v_6$          | $-0,00001$               | $\pm 0,00019$     |  |  |
| $v_7$          | 0,00000                  | $\pm 0,00056$     |  |  |
| $\nu_8$        | 0,00005                  | $\pm 0,00014$     |  |  |
| $v_9$          | 0,00001                  | $\pm 0,00014$     |  |  |
| $v_{10}$       | $-0,00005$               | $\pm 0,00014$     |  |  |
| $v_{11}$       | $-0,00001$               | $\pm 0,00014$     |  |  |
| $v_{12}$       | 0,00002                  | $\pm 0,00013$     |  |  |
| $v_{13}$       | 0,00006                  | $\pm 0,00013$     |  |  |
| $v_{14}$       | 0,00024                  | $\pm 0,00010$     |  |  |
| $v_{15}$       | $-0,00005$               | $\pm 0,00012$     |  |  |
| $v_{16}$       | 0,00002                  | $\pm 0,00016$     |  |  |
| $v_{12}$       | 0,00001                  | $\pm 0,00025$     |  |  |
| $v_{18}$       | 0,00009                  | $\pm 0,00012$     |  |  |
| $v_{19}$       | 0,00003                  | $\pm 0,00012$     |  |  |
| $v_{20}$       | $-0,00008$               | $\pm 0,00009$     |  |  |
| $v_{21}$       | 0,00000                  | $\pm 0,00009$     |  |  |
| v22            | $-0,00009$               | $\pm 0,00008$     |  |  |
| $v_{23}$       | $-0,00006$               | $\pm 0,00008$     |  |  |
| $v_{24}$       | 0,00000                  | $\pm 0,00020$     |  |  |
| $v_{25}$       | $-0,00004$               | $\pm 0,00020$     |  |  |
| $v_{26}$       | 0,00005                  | $\pm 0,00012$     |  |  |
| $v_{27}$       | 0,00014                  | $\pm 0,00012$     |  |  |
| $v_{28}$       | 0,00005                  | $\pm 0,00013$     |  |  |
| $v_{29}$       | 0,00012                  | $\pm 0,00013$     |  |  |
| $v_{30}$       | $-0,00002$               | $\pm 0,00014$     |  |  |
| $v_{31}$       | $-0,00012$               | $\pm 0,00014$     |  |  |
| $v_{32}$       | $-0,00023$               | $\pm 0,00011$     |  |  |
| $v_{33}$       | 0,00000                  | $\pm 0,00012$     |  |  |
| $v_{34}$       | $-0,00002$               | $\pm 0,00012$     |  |  |
| $v_{35}$       | 0,00000                  | $\pm 0,00011$     |  |  |
| $v_{36}$       | 0,00003                  | $\pm 0,00011$     |  |  |
| $v_{37}$       | 0,00001                  | $\pm 0.00015$     |  |  |
| $v_3$ 8        | 0,00002                  | $\pm 0,00014$     |  |  |
| $v_3$ 9        | $-0,00004$               | $\pm 0.00014$     |  |  |
| $v_{40}$       | $-0,00004$               | $\pm 0,00016$     |  |  |
| $v_{41}$       | 0,00004                  | $\pm 0,00016$     |  |  |

Os resíduos ajustados foram menores ou iguais a ±0,00024 m. Portanto, era esperado que o teste Qui-Quadrado  $(x^2)$  fosse 'não rejeitado' visto que a magnitude dos resíduos é compatível com a precisão das observações, ou seja, os resíduos possuem uma ordem de grandeza coerente com o respectivo desvio padrão das observações originais.

Na Tabela 19 verificam-se as respectivas observações ajustadas e os desvios padrão dessas observações, determinados pela MVC das observações ajustadas (Equação 22).

Tabela 19: Observações ajustadas e seus respectivos desvios padrão

| Observações                                        | respectives acovids patinuo<br>$\Delta H^a(m)$ | Desvio Padrão(m) | $\beta$                               |                    |                                                  |
|----------------------------------------------------|------------------------------------------------|------------------|---------------------------------------|--------------------|--------------------------------------------------|
| $l_1^a$                                            | 1,92891                                        | ±0,00003         |                                       |                    | Tabela 20: Altitudes ajustadas da rede d         |
| $l_2^a$                                            | 1,78132                                        | ±0,00003         |                                       |                    | referência altimétrica, campus recife da UFPI    |
| $l_3^{\,a}$                                        | 0,30814                                        | ±0,00002         | e respectivos desvios padrão          |                    |                                                  |
| $l_4^a$                                            | 0,33182                                        | ±0,00002         | Referência de Nível                   | H <sup>a</sup> (m) | Desvio Padrão (m)                                |
| $l_5^a$                                            | 0,94392                                        | ±0,00002         | RNEPS04                               | 9,13489            | $\pm 0,00003$                                    |
| $l_6^{\,a}$                                        | 0,82001                                        | ±0,00002         | P-EPS04                               | 9,28248            | $\pm 0,00003$                                    |
| $l^a_7$                                            | 0,03459                                        | ±0,00001         | RNEPS07                               | 8,82675            | $\pm 0,00004$                                    |
| $l_8^{\,a}$                                        | 0,93357                                        | ±0,00003         | P-EPS07                               | 8,95066            | $\pm 0,00004$                                    |
| $l_9^a$                                            | 0,81559                                        | ±0,00003         | CTG02                                 | 9,77067            | $\pm 0,00004$                                    |
| $l^{\,a}_{10}$                                     | 0,28475                                        | ±0,00003         | CTG01                                 | 9,73608            | $\pm 0,00004$                                    |
| $l_{11}^a$                                         | 0,16678                                        | ±0,00003         | RNEPS06                               | 8,80251            | $\pm 0,00004$                                    |
| $l^a_{12}$                                         | 0,04762                                        | ±0,00003         | P-EPS06                               | 8,92049            | $\pm 0,00004$                                    |
| $l^{\,a}_{13}$                                     | 0,19522                                        | ±0,00003         | $RN-D$                                | 9,08727            | $\pm 0,00003$                                    |
| $l_{14}^a$                                         | 1,01630                                        | ±0,00004         | <b>RN04</b>                           | 8,07096            | $\pm 0,00004$                                    |
| $l^{\,a}_{\scriptscriptstyle 15}$                  | 0,70186                                        | ±0,00003         | <b>RN05</b>                           | 8,77282            | $\pm 0,00003$                                    |
| $l^{\,a}_{16}$                                     | 0,13203                                        | ±0,00003         | RN3641-B                              | 8,90485            | $\pm 0,00002$                                    |
| $l^{\,a}_{\scriptscriptstyle 17}$                  | 2,15895                                        | ±0,00002         | RNEPS05                               | 7,30621            | $\pm 0,00004$                                    |
| $l^{\,a}_{\scriptscriptstyle 18}$                  | 0,76475                                        | ±0,00003         | P-EPS05                               | 7,40717            | $\pm 0,00004$                                    |
| $l_{19}^a$                                         | 0,66379                                        | ±0,00003         | RNEPS03                               | 9,42080            | $\pm 0,00004$                                    |
| $l^{\,a}_{\,20}$                                   | 1,46661                                        | ±0,00003         | P-EPS03                               | 9,54345            | $\pm 0,00004$                                    |
| $l_{\scriptscriptstyle 21}^{\scriptscriptstyle a}$ | 1,36565                                        | ±0,00003         | <b>RN06</b>                           | 8,36115            | $\pm 0,00004$                                    |
| $l_{22}^a$                                         | 2,11458                                        | ±0,00004         | RNEPS01                               | 6,97050            | $\pm 0,00004$                                    |
| $l_{23}^a$                                         | 2,13628                                        | ±0,00004         | P-EPS01                               | 7,09751            | $\pm 0,00004$                                    |
| $l_{24}^a$                                         | 0,64798                                        | ±0,00002         | <b>RN07</b>                           | 8,87326            | $\pm 0,00004$                                    |
| $l_{25}^a$                                         | 0,77063                                        | ±0,00002         | RNEPS02                               | 8,53687            | $\pm 0,00005$                                    |
| $l^a_{\rm 26}$                                     | 1,05965                                        | ±0,00003         | P-EPS02                               | 8,64131            | $\pm 0,00005$                                    |
| $l^a_{\scriptscriptstyle 27}$                      | 1,18230                                        | ±0,00003         | RN10                                  | 9,05130            | $\pm 0,00004$                                    |
| $l^{\,a}_{\rm 28}$                                 | 1,39064                                        | ±0,00003         | RN3640-X                              | 9,78493            | $\pm 0,00004$                                    |
| $l^a_{\scriptscriptstyle 29}$                      | 1,26363                                        | ±0,00003         |                                       |                    |                                                  |
| $l^a_{\rm 30}$                                     | 1,90275                                        | ±0,00003         |                                       |                    | Estabelecimento de Padrões de Referênci          |
| $l_{31}^a$                                         | 1,77574                                        | ±0,00003         |                                       |                    | Metrológica para as Estruturas Geodésica         |
| $l_{32}^a$                                         | 2,19054                                        | ±0,00004         | Altimétricas do Campus Recife da UFPE |                    |                                                  |
| $l^a_{33}$                                         | 0,33638                                        | ±0,00003         |                                       |                    | O estabelecimento de um padrão d                 |
| $l_{34}^a$                                         | 0,23195                                        | ±0,00003         |                                       |                    | referência deve considerar algumas etapas, esta  |
| $l^a_{\scriptscriptstyle 35}$                      | 0,51443                                        | ±0,00003         |                                       |                    | fundamentais para a determinação da exatidã      |
| $l_{36}^a$                                         | 0,41000                                        | ±0,00003         |                                       |                    | requerida. Portanto, este trabalho é o princípio |
| $l_{37}^a$                                         | 0,73362                                        | ±0,00002         |                                       |                    | de um estudo sobre a estabilidade de uma red     |
| $l^{\,a}_{38}$                                     | 2,81442                                        | ±0,00003         |                                       |                    | de referência altimétrica implantada dentro de   |
| $l_{39}^a$                                         | 2,68741                                        | ±0,00003         | Campus.                               |                    |                                                  |
| $l_{40}^a$                                         | 2,08080                                        | ±0,00002         |                                       |                    | A superfície terrestre vivencia mudança          |
| $l_{41}^{\alpha}$                                  | 1,95379                                        | ±0,00002         |                                       |                    | frequentes, sendo afetada por diversos fatore    |
|                                                    |                                                |                  |                                       |                    |                                                  |

Observam-se na Tabela 19 que os desvios padrão das observações foram inferiores a ±0,00004 m. A Tabela 20 apresenta as respectivas altitudes ajustadas das estruturas altimétricas densificadas no Campus Recife da UFPE, com seus respectivos desvios padrão. Estes calculados pela MVC das Altitudes (Equação 23):

(m) <sup>±</sup> Tabela 20: Altitudes ajustadas da rede de ± referência altimétrica, campus recife da UFPE ± e respectivos desvios padrão

| ±0,00002         | Referência de Nível | $Ha$ (m) | Desvio Padrão (m) |
|------------------|---------------------|----------|-------------------|
| $_{\pm 0,00002}$ | RNEPS04             | 9,13489  | $\pm 0,00003$     |
| ±0,00002         | P-EPS04             | 9,28248  | $\pm 0,00003$     |
| ±0,00001         | RNEPS07             | 8,82675  | $\pm 0,00004$     |
| ±0,00003         | P-EPS07             | 8,95066  | $\pm 0,00004$     |
| $_{\pm 0,00003}$ | CTG02               | 9,77067  | $\pm 0,00004$     |
| ±0,00003         | CTG01               | 9,73608  | $\pm 0,00004$     |
| ±0,00003         | RNEPS06             | 8,80251  | $\pm 0,00004$     |
| ±0,00003         | P-EPS06             | 8,92049  | $\pm 0,00004$     |
| $_{\pm 0,00003}$ | RN-D                | 9,08727  | $\pm 0,00003$     |
| ±0,00004         | <b>RN04</b>         | 8,07096  | $\pm 0,00004$     |
| ±0,00003         | <b>RN05</b>         | 8,77282  | $\pm 0,00003$     |
| ±0,00003         | RN3641-B            | 8,90485  | $\pm 0,00002$     |
| ±0,00002         | RNEPS05             | 7,30621  | $\pm 0,00004$     |
| ±0,00003         | P-EPS05             | 7,40717  | $\pm 0,00004$     |
| ±0,00003         | RNEPS03             | 9,42080  | $\pm 0,00004$     |
| ±0,00003         | P-EPS03             | 9,54345  | $\pm 0,00004$     |
| ±0,00003         | <b>RN06</b>         | 8,36115  | $\pm 0,00004$     |
| ±0,00004         | RNEPS01             | 6,97050  | $\pm 0,00004$     |
| $\pm 0,00004$    | P-EPS01             | 7,09751  | $\pm 0,00004$     |
| ±0,00002         | <b>RN07</b>         | 8,87326  | $\pm 0,00004$     |
| ±0,00002         | RNEPS02             | 8,53687  | $\pm 0,00005$     |
| ±0,00003         | P-EPS02             | 8,64131  | $\pm 0,00005$     |
| $\pm 0,00003$    | <b>RN10</b>         | 9,05130  | $\pm 0,00004$     |
| ±0,00003         | <b>RN3640-X</b>     | 9,78493  | $\pm 0,00004$     |

± A superfície terrestre vivencia mudanças ± frequentes, sendo afetada por diversos fatores geodinâmicos. A partir disso as estruturas são

susceptíveis a deslocamentos verticais e/ou horizontais (cf. item 1.).

Desta forma, algumas estruturas da rede de referência de primeira ordem do Brasil, a RAAP, localizadas no Campus Recife da UFPE, foram monitoradas em um período de 12 meses, em um total de 6 campanhas realizadas. A proposta foi a de garantir a confiabilidade das estruturas que foram implantadas, as quais formam a rede de referência local da UFPE.

Com os resultados alcançados neste trabalho, estabeleceram-se padrões de referência altimétrica e metrológica para o estudo da estabilidade da rede de referência altimétrica implantada na UFPE. A partir dos dados das 6 campanhas de medição realizadas, considerando toda a rede altimétrica implantada, será possível analisar a variabilidade altimétrica decorrida durante este período de observação.

#### 4. CONCLUSÕES

Nenhum ponto pode ser considerado estável, antes que essa condição seja analisada. Nesse contexto vêm as expectativas desse trabalho, que fez um estudo sobre três estruturas de referência altimétrica da RAAP do IBGE (3641A, 3641B e 3640X), contidas no Campus Recife da UFPE, ao longo de um período de 1 ano. A RN 3641A foi escolhida como referência para a rede altimétrica implantada.

Nesse contexto, propôs-se o estabelecimento de uma rede de referência altimétrica local, considerando métodos e materiais, que permitissem que os experimentos realizados obtivessem alta acurácia, definindo assim, um padrão de medição e de referência. Segundo a VIM (2012), um padrão de medição serve frequentemente de referência na obtenção de valores medidos e incertezas de medição associadas para outras grandezas da mesma natureza, estabelecendo assim, uma rastreabilidade metrológica através da calibração de outros padrões, instrumentos de medição ou sistemas de medição.

As estruturas de referência altimétrica do IBGE analisadas nas 6 épocas de medição pelas variâncias das altitudes ajustadas não mostraram diferenças significativas, considerando um nível de confiança de 95% (tabelas 12 e 13). Entretanto, quando as informações dessas estruturas foram

comparadas com os dados oficiais fornecidos nos relatórios da RAAP do IBGE (IBGE, 2016), verificaram-se discrepâncias significativas, tanto para a RN 3641B (0,0016 m) quanto para a RN 3640X (0,0549 m).

Neste contexto, observou-se a importância da análise das Referências de Nível da RAAP, para a densificação de estruturas verticais, haja vista que, as informações constantes no banco de dados do IBGE , podem apresentar discrepâncias devido ao reajustamento geral da rede de RRNN. Exigindo sempre um controle altimétrico, quando são considerados os casos de levantamentos e aplicações especificados no item 1.

Feita a análise das estruturas da RAAP no Campus da UFPE escolheu-se a RN 3641A como referência altimétrica para a implantação de uma rede de referência altimétrica local. Esta foi ajustada pelo MMQ, determinando-se os resíduos das observações que foram menores ou iguais a ±0,00024 m (Tabela 18). Sendo o

teste Qui-Quadrado  $(\chi^2)$  não rejeitado ao nível de confiança de 95%.

Portanto, foi realizado o controle e a análise da qualidade das estruturas geodésicas da RAAP preexistentes no Campus, assim como, o controle e a análise da qualidade das estruturas geodésicas altimétricas implantadas, verificandose a importância dos procedimentos realizados neste trabalho para o estabelecimento de padrões de referência metrológica.

As estruturas Geodésicas altimétricas implantadas no Campus Recife da UFPE, auxiliarão nos trabalhos que envolvem estudos de deslocamentos verticais, definição de um modelo geoidal local acurado, comparação entre métodos de determinação de altitudes com técnicas distintas e Construção Civil.

#### Agradecimentos

Nossos agradecimentos à PROPESQ/UFPE pela bolsa de pesquisa CAPES/PROPESQ, ao Departamento de Engenharia Cartográfica pela concessão dos Equipamentos e acessórios locados no Laboratório de Geodésia – LAGEO, ao Programa de Pós-Graduação em Ciências Geodésicas e Tecnologias da Geoinformação e ao Projeto de Pesquisa nº 3076.040512/2015-15Propesq/UFPE.

### Referências Bibliográficas

ABNT: NBR-13133. Normas Técnicas para a Execução de Levantamentos Topográficos. 1994.35p.

BLITZKOW, D.; CAMPOS, I. O.; FREITAS, S. R. C. Altitude: o que Interessa e como Equacionar. Anais do I Simpósio de Ciências Geodésicas e Tecnologia da Geoinformação, Recife, 2004.1 cd –rom.

CARDOSO, P. J. C. Determinação Controlada de Deslocamento Verticais de Pontos com Linha de Base GPS de 425 Metros de Extensão. Dissertação de Mestrado apresentada ao Programa de Pós Graduação de Ciência Geodésica e Tecnologia da Geoinformação – UFPE, 2005. 148p.

DALAZOANA, R. Implicações na Cartografia com a Evolução do Sistema Geodésico Brasileiro e Futura Adoção do Sirgas. Dissertação apresentada como requisito parcial à obtenção do grau de mestre em Ciências Geodésicas, curso de Pós Graduação em Ciências Geodésicas UFPR. Curitiba: 2001.122p.

de FREITAS, S. R. C.; BLITZKOW, D. Altitudes e Geopotencial. in: bulletin n.9, International Geoid Service (special issue for south america). IGes, Milano, 1999. Ed. F. Sansò et al., ISSN 1128-3955, p. 47-61.

DEUMILICH, F., STAIGER, R.: Instrumentenkunde der Vermessungstechnik, 9. Auflage. Wichmann, Heidelberg 2002..426p.

ESPARTEL, L. Curso de Topografia / Lélis Espartel. – ed. 9 – Rio de Janeiro: Globo, 1978.655p.

FAZAN, A. F. Aplicação do Teste de Congruência Global e Análise Geométrica para Detecção de Deslocamento em Redes Geodésicas: Estudo de Caso na UHE de Itaipu. Dissertação de mestrado apresentada a Escola Politécnica da Universidade de São Paulo  $-$  USP, 2010. 277p.

FILIPIAK-KOWSZYK, D.; KAMIŃSKI, W.; PRZYBORSKI, M. P.. Accuracy Analysis of Determination the Vertical Displacements in Unstable Reference System. FIG working week 2015 from the wisdom of the ages to the challenges of the modern world, Sofia, Bulgaria,

2015. p. 1–12.

FRASER, C. S. Least-Squares & Network Analysis. Class Notes – SET 7. University of Melbourne. Australia, 2003.

GAMA, L. F.; SILVA, E. V.; SEIXAS, A. de. Análise da Qualidade de uma Rede Altimétrica Local. Revista Brasileira Geomática, Universidade Tecnológica Federal do Paraná, Pato Branco, PR, Brasil, 2016. v.4, n. 2, p.129- 138.

GARNÉS, S. J. dos A. AstGeoTop (Software): Análise Estatística. Recife-PE. Departamento de Engenharia Cartográfica. Universidade Federal de Pernambuco, 2012.

GEMAEL, C. Introdução ao Ajustamento de Observações. Curitiba: Editora da UFPR, 1994. 319p.

GHILANI, C. D.; WOLF, P. R. Geomática. Tradução Daniel Vieira; revisão técnica Alessandro Salles Carvalho – São Paulo: Pearson education do Brasil, 2013. Title original: Elementary Surveying : an Introduction to Geomatics. 13 ed. Norte Americana. 698p.

GOMES, F. P. Curso e Estatística Experimental. Escola Superior de Agricultura, Luis de Queiroz – SP, 1990, 24-30p.

HARPER, D. A. T. Numerical Palaeobiology. Computer-Based Modelling and Analysis of Fossils and their Distributions. X+468 pp. Chichester, New York, Weinheim, Brisbane, Singapore, Toronto: John Wiley & Sons. . ISBN 0 471 97405 6. (ed. 1999).

IBGE. A Resolução PR n°22-Especificações e Normas Gerais para Levantamentos Geodésicos. 1983.p.1-36.

IBGE – Instituto Brasileiro de Geografia e Estatística. Norma de Serviço número 001/2008 de 01/09/2008 -

Padronização de Marcos Geodésicos - agosto 2008 Disponível:http://www.ibge.gov.br/ home/geociencias/geodesia/default\_normas. shtm?c=14. Acesso em: 2016. 27p.

IBGE – Instituto Brasileiro de Geografia e Estatística. Disponível em: http://www.ibge. gov.br/home/geociencias/geodesia/default. shtm. Acesso em: 2016.

INTERNATIONAL ORGANIZATION FOR STANDARDIZATION. ISO 17123: Optics and Optical Instruments – Field Procedures for Testing Geodetic and Surveying Instruments – Part 2: Levels. Geneva, 2001.14p.

JARSON, H. J. Introduction to Probability Theory and Statistical Inference. 2. ed. New York: John Wiley & Sons, 1974. 430p.

JEN-YU HAN, M. ASCE; CHEINWAY HWANG; JUN-YUN CHOU; WEI-CHIA HUNG. Time-Variant Adjustment for a Level Network. doi:10.1061/(ASCE)su.1943- 5428.0000128. © 2014 American Society of Civil Engineers. vl.14. 140p.

KAHMEN, H. Angewandete Geodaesie. Vermessungskunde, 2006. 679p.

KAVOURAS, M. On the Detection of Outliers and the Determination of Reliability in Geodetic Networks. 1982. m.sc.e. Thesis – Department of Geodesy and Geomatics Engineering, University of New Brunswick, Fredericton, Canada, 1982.138p.

KLEIN, I.; MATSUOKA, M. T.; SOUZA, S. F.; VERONEZ, M. R. Ajustamento de Observações: Uma Interpretação Geométrica para o Método dos Mínimos Quadrados. Boletim Ciências Geodésicas, sec. comunicações/trab. técnicos, Curitiba, 2011. v. 17, no 2, p.272-294.

LEICA. Manual do Utilizador Leica DNA 03/ DNA 10.Versão 2.0 – Português, 2002. 158p.

LUZ, R. T.; GUIMARÃES, V. M. Realidade e Perspectivas da Rede Altimétrica de Alta Precisão do Sistema Geodésico Brasileiro. in: Anais do II Colóquio Brasileiro de Ciências Geodésicas (cd-rom), Curitiba, pr, 2001.

MANN, P. S. Introdução à Estatística. tradução Benedito Curtolo, Tereza Cristina Padilha de Souza, 5 ed. ISBN 85-216-1506-x– Rio de Janeiro – ltc - 2006.

MIKHAIL, E. M.; GRACIE, G. Analysis and Adjustment of Survey Measurements. New York: Van Nostrand Reinhold Company, 1981. p.393-397.

OLIVEIRA, R.; DALMOLIN, Q. A Influência da Redundância da Observação Sobre a Precisão dos Parâmetros. Boletim de Ciências Geodésicas,

2008. v.14, n 3, p. 295 – 315.

Plag, H.P.; Pearlman, M. (Eds.) (2009): Global Geodetic Observing System: Meeting the Requirements of a Global Society on a Changing Planet in 2020, Springer Verlag, 2009. 332p.

RÜEGER, J. M., BRUNNER, F.K.: On System Calibration and Type Testing of Digital Levels. z. f. Vermessungswesen, 2000. 125: p.120–130.

SANTOS, S. M. dos. Investigações Metodológicas sobre o monitoramento da subsidência do solo devido à extração de água subterrânea – Caso da Região Metropolitana de Recife. Tese de Doutorado apresentada ao Programa de Pós-Graduação em Engenharia Civil UFPE. Recife, 2005.231p.

SANTOS M. S. T.; SÁ, N. C. O Uso do GPS em Levantamentos Geofísicos Terrestres. Revista Brasileira de Geofísica, 2006. 24(1): p. 63-80.

SARTORIS, A. Estatística e introdução a econometria. São Paulo: Saraiva, 2013. 400p.

SEIXAS, A.; GAMA, L. F.; MORAES, J. N.; SOUZA, A. M. B. Estabelecimento de Padrões de Referência Altimétrica Utilizando o Nivelamento Geométrico para a Definição de Alvos Altos e Inacessíveis. Boletim de Ciência Geodésicas, 2014. Curitiba, v.20, n°2, p.388-410.

SEIXAS, A. de; SEIXAS, J. R de. Controle e Monitoramento de Recalques - Edifício em Construção do Laboratório Integrado de Tecnologia em Petróleo, Gás e Biocombustíveis - LITPEG CTG/UFPE. Projeto de Pesquisa nº 3076.040512/2015-15 Propesq/UFPE, 2015.

SILVA, E. V. Monitoramento de Estruturas Geodésicas Altimétricas e Estabelecimento de Padrões de Referência Metrológica: Campus Recife da UFPE. Dissertação de mestrado - Programa de Pós-Graduação em Ciências Geodésicas e Tecnologias da Geoinformação, do Centro de Tecnologia e Geociências, da Universidade Federal de Pernambuco, 2017. 165p.

SILVA, I. SEGANTINE, P.C.L. Topografia para Engenharia: Teoria e Prática de Geomática. 1.ed. – Rio de Janeiro: Elsevier, 2015. 416p.

SILVA, T. F; DE SEIXAS, A.; ROMÃO, V.

M. C. Conceituação de Campos de Pontos na Medição de Deformação de Objetos. Anais do I Simpósio de Ciências Geodésicas e Tecnologia da Geoinformação. Recife, 2004. p.1-7.

TEUNISSEN, P. J. G. Testing Theory: An Introduction. 2. ed. Delft: ed. vssd, 2006. 147p.

VOCABULÁRIO INTERNACIONAL DE METROLOGIA (VIM): Conceitos Fundamentais e Gerais e Termos Associados (VIM 2012). Duque de Caxias, RJ : INMETRO, 2012. 94p.

ZIENKIEWICZ, M. H. Application of Msplit Estimation to Determine Control Points Displacements in Networks with Unstable Reference System. Received 6 January 2014. Survey Review, 2014. vol 47, p. 174-180.